# **企业运营模拟(TOP-BOSS)系统**

## **实验指导书**

**工商管理学院** 

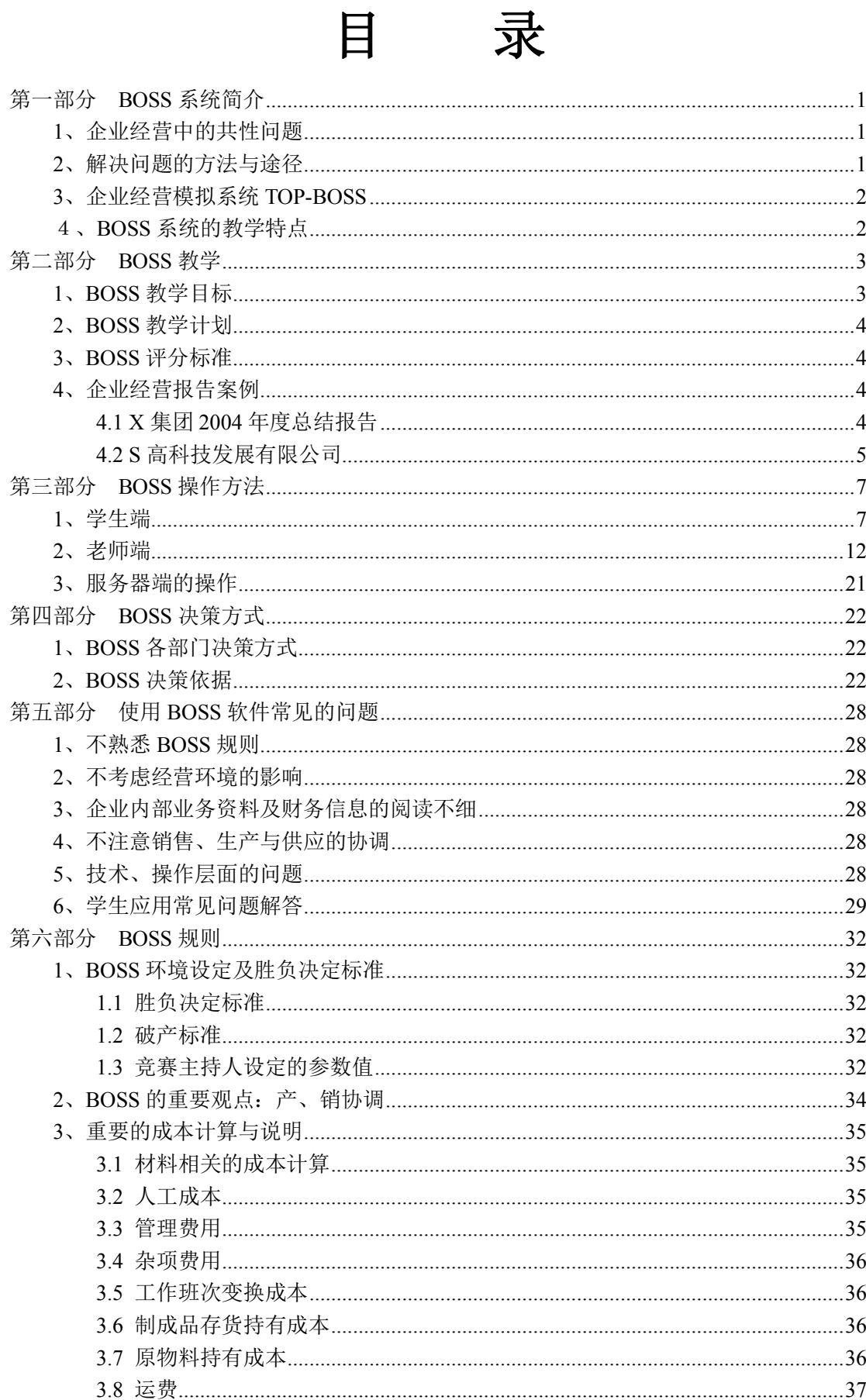

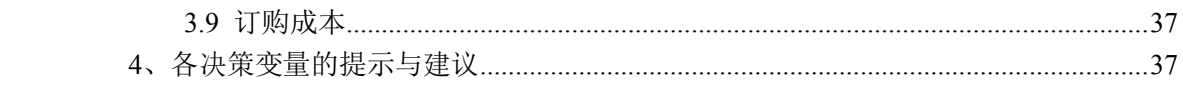

## **第一部分 BOSS 系统简介**

#### **1、企业经营中的共性问题**

现代企业经营不论是在理论或是实务上,大都存在以下几个共性问题:

(1)企业经营要素中,"人"扮演决定性的关键角色。但资深专业经理人难 求也难培养。

(2)企业领导人及主要经营团队必须对策略、任务贯彻执行并负责成败。 但执行力不够,执行不到位,任务难以按计划完成。

(3)企业战略规划与预测的科学依据在哪里,要考虑哪些主要因素?怎样 减小预测误差?

(4)企业的销售、生产、供应、财务等各部门之间的协调一致难以解决。

(5)团队合作默契是企业梦寐以求的,怎样训练学员的团队合作精神,这 也是面临的大问题。

#### **2、解决问题的方法与途径**

基于以上几种论点,不论是何种领域,也不论规模大小,企业都在寻求各种 方式来预测未来、建立团队共识并制定战略与决策。近年来现代管理科学开始效 仿航空业培训飞行员而采用**飞行仿真器**的方法,大量运用计算机仿真技术,将企 业实务上复杂多变的环境尽可能量化后,再建立起这些变量之间的因果关系,希 望能通过这些变化来仿真经营环境及竞争对手的反应,用以预测未来可能发生的 结 果 并 通 过 团 队 合 作 来找 出 企 业 应 对 之道 。 以 计 算 机 仿 真 ( Computer Simulations)为骨干的经营竞赛,或称管理竞赛(Management Game),是源起 于美国的一种企业管理培训方式,美国各大学商学院、企管研究所或是管理顾问 公司均采用此方法,同时也都使用一套管理竞赛系统,作为课程的辅助教学工具, 并专门开课来进行竞赛教学。通过仿真企业经营实况的竞赛过程中所创造的情 境、所产生与衍生的问题,来训练学员分析环境信息、处理群体关系以及培养制 定决策的能力。

#### **3、企业经营模拟系统 TOP-BOSS**

TOP-BOSS 是一个在计算机上模拟企业经营的系统,BOSS 软件要求由 6-7 名学员组成一个假想企业的管理决策层,在老师设定的仿真宏观经济背景、不同 市场环境和产业环境下与其它同行企业(最多十家企业)激烈竞争,以追求企业 的最大利润为其持续努力的目标。他们分别担任企业的总经理、规划经理、营销 经理、生产经理、采购经理和财务经理等职务,仔细分析来自企业内外、所有可 能的定量数据资料和定性的环境资料,与种种正式、非正式的信息而做出判断, 经过不断的讨论磋商、会议协调等反复集体决策的过程,获得代表公司现阶段经 营方向的一组决策值,将各公司的决策方案投入产业环境,在相互竞争中,市场 状况即刻产生变化,各企业盈亏立现,在其力求保有、或改善公司现有市场优、 劣势的期望下,于是又进入另一个决策程序,如此周而复始(可连续经营十六期), 最后由教师根据标准(如期末业主权益, 或投资报酬率或 NPV 净现值) 判定企 业经营的绩效并决定胜负。一般而言在竞赛的过程中是以利润(净变现值)作为 最主要的决定因素,同时各部门经营、管理绩效、各财务比率也是评估依据。

#### **4、BOSS 系统的教学特点**

BOSS 系统教学的主要特点是:

- (1)能创造接近企业真实情况的学习情境。
- (2)学习目标明确且具挑战性。
- (3)提供各个不同属性市场的动态学习环境。
- (4)学习成果迅速回馈,及时得到经验与教训并可在下次应用和改进。
- (5)强调数字分析、重视理性研判。
- (6)具有角色扮演效果、培养参与决策的能力。
- (7)锻炼经营者团队合作能力,沟通能力以及全局观念。

## **第二部分 BOSS 教学**

#### **1、BOSS 教学目标**

管理教学在于培养学员具备担当重要企业管理职位的能力。而 BOSS 软件能 培养学员发觉复杂现象中的各项潜在问题;有系统的分析问题结构,并进行必要 的推理与归纳; 能做出正确的判断, 并提出一套完整的解决方案; 能将自己的观 点有系统的陈述,并与他人沟通:能聆听他人的意见,并加以判断等。BOSS 在 具体的企业经营中还能使学生达到以下的学习目标:(1)会做企业目标规划, 拟 定执行计划(实现目标的方法与途径);

(2)会应用营销战略与营销策略,并检验其效果;

(3)对各种不同成熟度、不同成长性市场的认识与细分;

(4)懂得产品销售定价与品质、品牌、市场需求等各相关因素的关系;

(5)懂得经营中如何应对外部环境的变化,如何应用企业内部资讯;

(6)会做顾客行为分析,了解产品品牌、品质对销售量的影响;

(7)会通过查阅各种资料来分析竞争对手的优势和劣势;

(8)了解生产能力与设备投资、设备维护、工艺改进及工作方式变换的关

系;

(9)懂得提高生产效率与控制生产成本的关系;

(10)懂得销、供、产、财等企业各部门相互沟通与协调的重要性;

(11)会平衡整个企业各部门的资金使用,会控制财务成本并进行成本核算;

(12)阅读简单的三个财务报表,会简单分析杜邦图;

(13)训练学生全面分析问题的思维方式及创新思维能力;

(14)让学生将学过的企业管理、市场营销、战略管理、生产运作、财务管 理等各管理学专业课程的知识点串联起来,应用于实践,并检验其效果。

### **2、BOSS 教学计划**

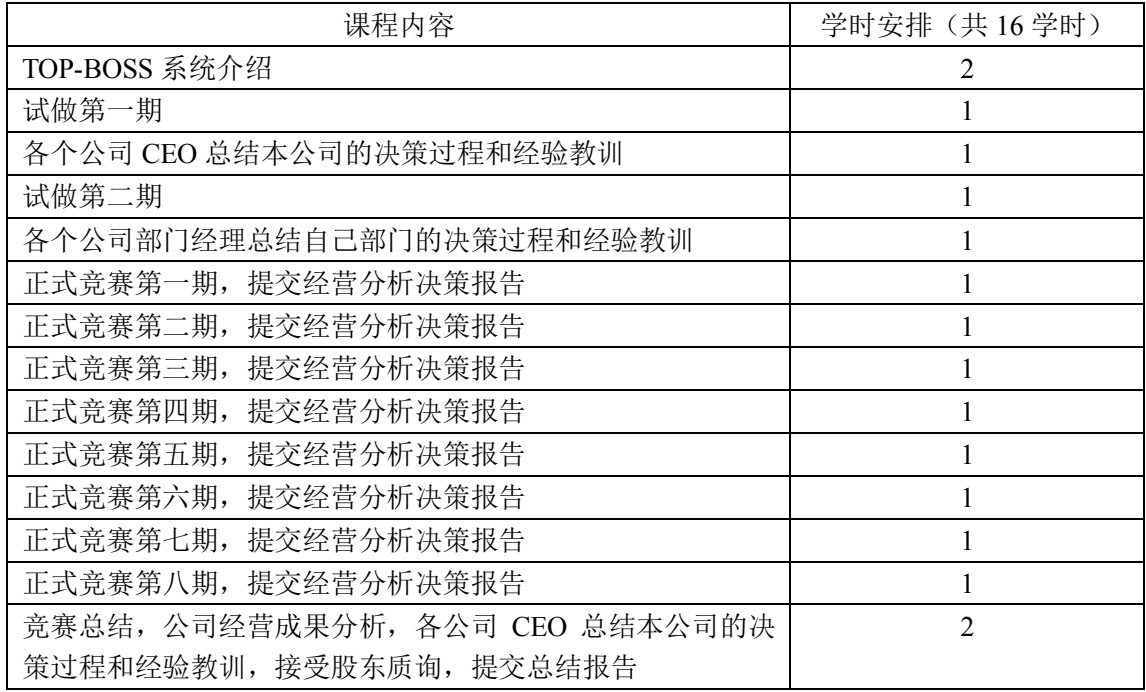

### **3、BOSS 评分标准**

竞赛成绩占实验成绩的 80%, 根据竞赛成绩排名给分, 第一名 100 分, 第 二名 95 分,以后名次依次减少 5 分;

各类竞赛报告占实验成绩的 20%;

### **4、企业经营报告案例**

- **4.1 X 集团 2004 年度总结报告(1)战略**:稳健运行,市场差别化 **(2)战术:**
	- ●北部市场采取低价格,大销量的战术
	- ●中部市场采取中等价格,大销量的战术
	- ●南部市场采取中等价格,小销量的战术
	- ●海外市场采取中等价格,中销量的战术
	- (3)重要的成功经验

●对重点市场把握准确,价格和数量制定合理,保证了较好的市场占有率和 获利能力

(4)主要的失败教训

●对系统规则缺乏了解

●市场上出现个别非理性行为

●对市场容量缺乏预见性,造成大量紧急采购

●对南部市场判断失误

#### **4.2 S 高科技发展有限公司**

首先感谢 XX 大学为我们提供了一个良好的学习机会, 让我有机会担任虚拟 企业的总经理;其次感谢 XX 教授传授给我们许多宝贵的知识,再次感谢我们 S 高科技发展有限公司决策层的全体员工。我们 S 公司是一个非常团结的整体, 他们充分展示了自己的才智,我们的决策是一个团队集体智慧的结晶,团队、团 队,团在一起就变成了一个球,他让我们的对手无懈可击。我们的企业就像是一 个不断向前滚动的圆球,我们团队高层经理的素质和能力支撑了圆球的滚动速度 和膨胀规模,他们对我们的企业和工作充满了激情。我们未来的工作重点将向产 品差异化方面转变,进一步增加研究发展费用投入,不再在老产品上过多地参与 竞争。因此在此我代表 S 高科技发展有限公司向我们的同行介绍我们成功的经 验和失败的教训。预祝我们的同行在未来的市场竞争中各取所长、携手共进,积 极开拓海外市场,为我们祖国的腾飞再作贡献。我们公司在战略上主要从以下几 方面作了考虑

1.我们行业能参与竞争的是六家企业,而且我们是站在同一条起跑线上, 基于此我们在春季的各项工作决策中,主要考虑了姿态战略选择中的进攻战略。 我们发现我们企业的产品处在中、高成长阶段,而且产品生命周期指数处在较低 水平(0.75),因此我们判断市场潜能较大,但考虑到 S 公司刚成立不久,对市 场还不够深入的了解,因此我们在选择生产能力的时候,仅进行了保守的适度扩 张,以期适度占领市场份额。为下季度的产品市场作出了试探性的决策。同时我 们考虑到长远的发展,在研发费用、扩能设备投资费用方面也做了谨慎地投入, 但为了保证我们夏季的生产能得以顺利进行,在原材料的采购方面作了充分的储 备。

2.夏季之初,我们公司对上季度的经营业绩作出了详尽的分析,发现我们 在上一季度的市场营运过程中,在国内市场方面很快确立了优势地位,市场占有 率从 16.67%迅速地跃升至 20%。但在国际市场上是失败的,市场占有率从 16.67%一下子降至 2.8%。原因是在国际市场营销预算上未作任何投入。我们在

发现失败之处,又总结了成功之所在,因此在夏季的战略选择方面作了调整。我 们采用了优势战略,同时在国际市场又采取了进攻战略。我们充分利用了春季市 场营运过程中创下的国内市场占有率的影响力,进一步在企业发展模式的选择上 选择了大量的投入, 在全面开足原有装置的基础上一次投入 320 万元, 进一步 扩大设备的生产能力,使得总生产能力达到 150 万吨,增加了同行的退出成本。 同时我们充分利用了我们的供货能力,产品品质(研究发展投入)在客户中的优 势影响力,再次在市场增加了 50%的投放量,以巩固我们的企业信誉。在价格 选择方面我们采取了稳中求进的策略,形成了我们的特色(差异化)优势战略。 同时我们在国际市场上增加了营销指标,以进攻战略初步扩大市场的影响力。

3.秋冬两季,因为我们在春、夏两季波动幅度较小的时候完成了生产能力 的扩张,因此考虑同行的跟进,我们仍然采取了进攻战略,在生产规模上进行了 再度的扩张(设备投资),进一步填补营销缺口。在增加国际市场份额的同时, 增加了对设备维护费用的投入,以期实现低成本战略优势,增加前期投入的回报 率,进一步提高企业的商业信誉。阻止进入同行业产品价格和低回报率的恶性竞 争之中,同时考虑产品生命周期指数的迅速提高,我们采取减少原材料的库存量, 降低原材料的持有成本,同时适度提高产品研究发展费用,为公司长远发展打好 基础,积蓄我们发展能量,以期在新的一轮行业竞争中一举击败对手。

## **第三部分 BOSS 操作方法**

### **1、学生端**

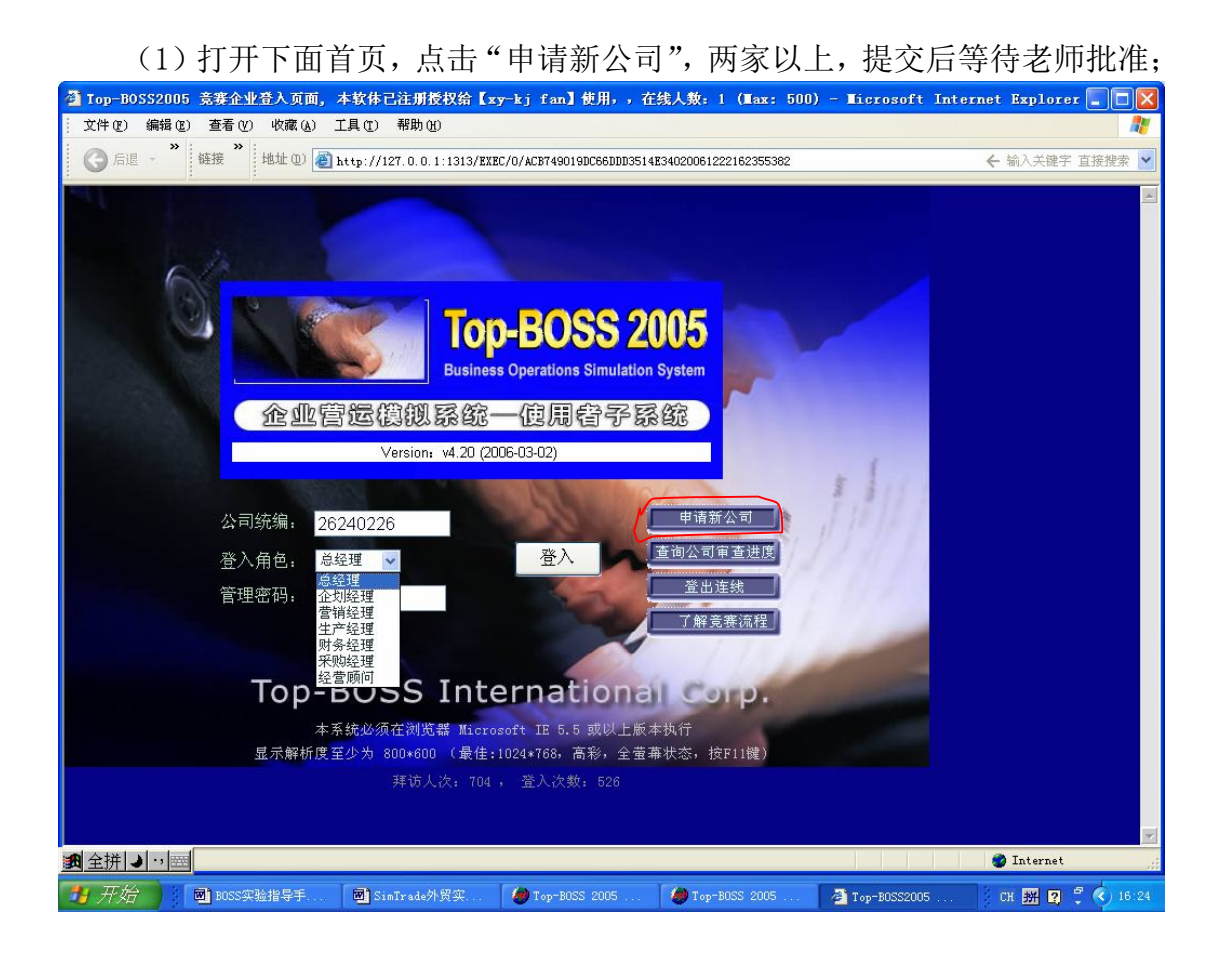

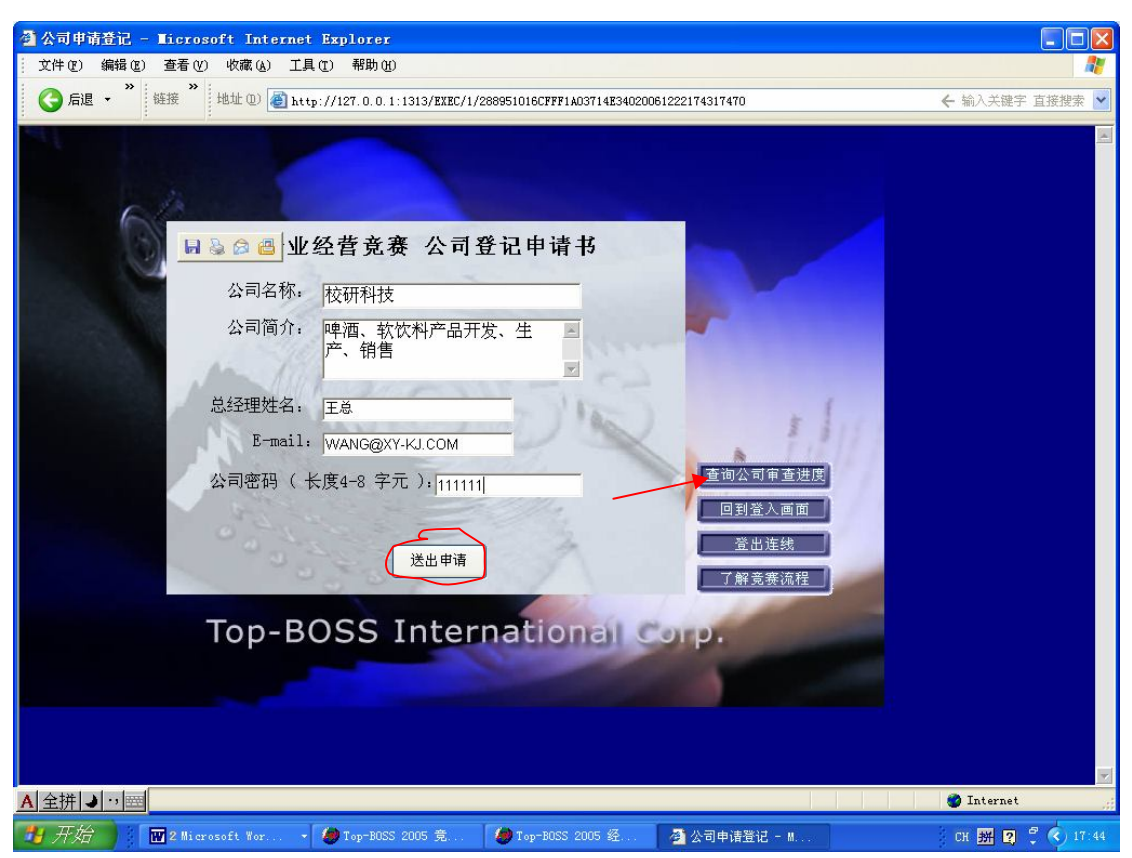

(2)学生端,老师审批后点"查询公司审查进度",填写你申请公司名称 及密码,点送出查询,会显示你申请公司的资料及公司统一编号等,记好公司名 称、密码和统一编号(如下图),以后进入需要用;

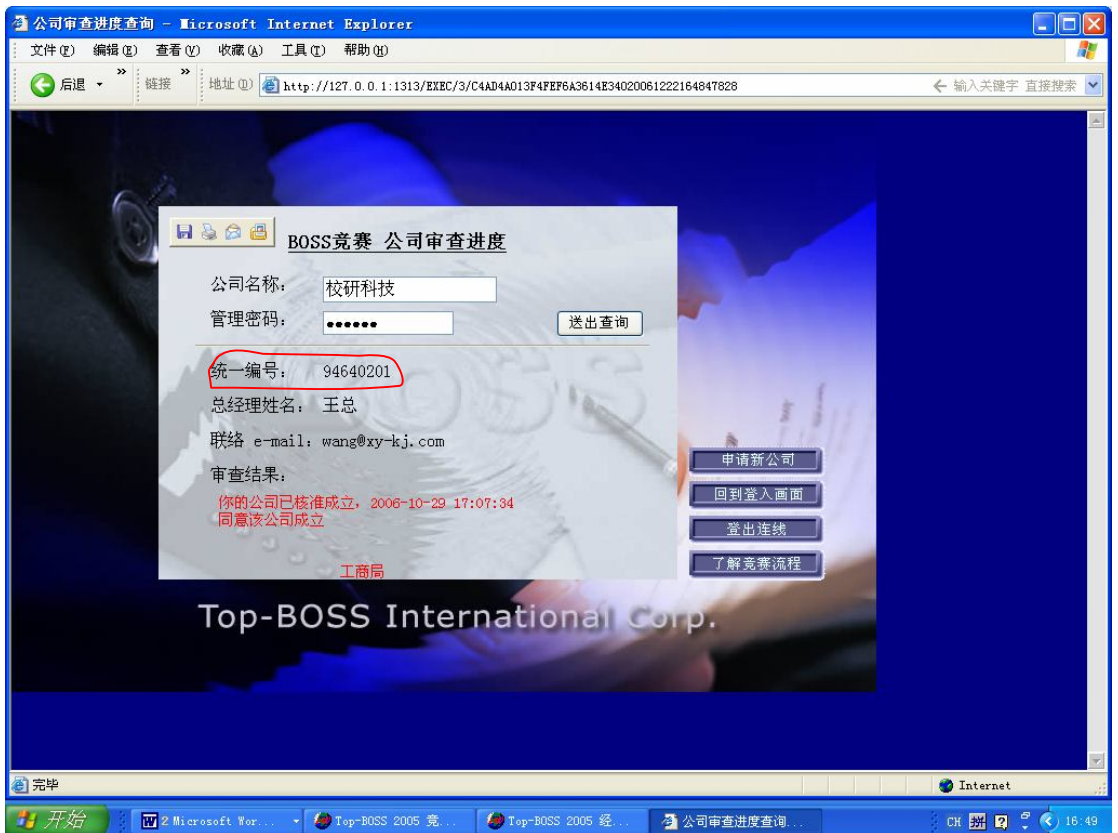

(3)回到登陆画面,并输入公司统一编号、密码进入总经理主页面,进入 后,可通过左边的各功能按钮进入,了解初期企业状况,此次竞赛的各项说明情 况(如下图)。

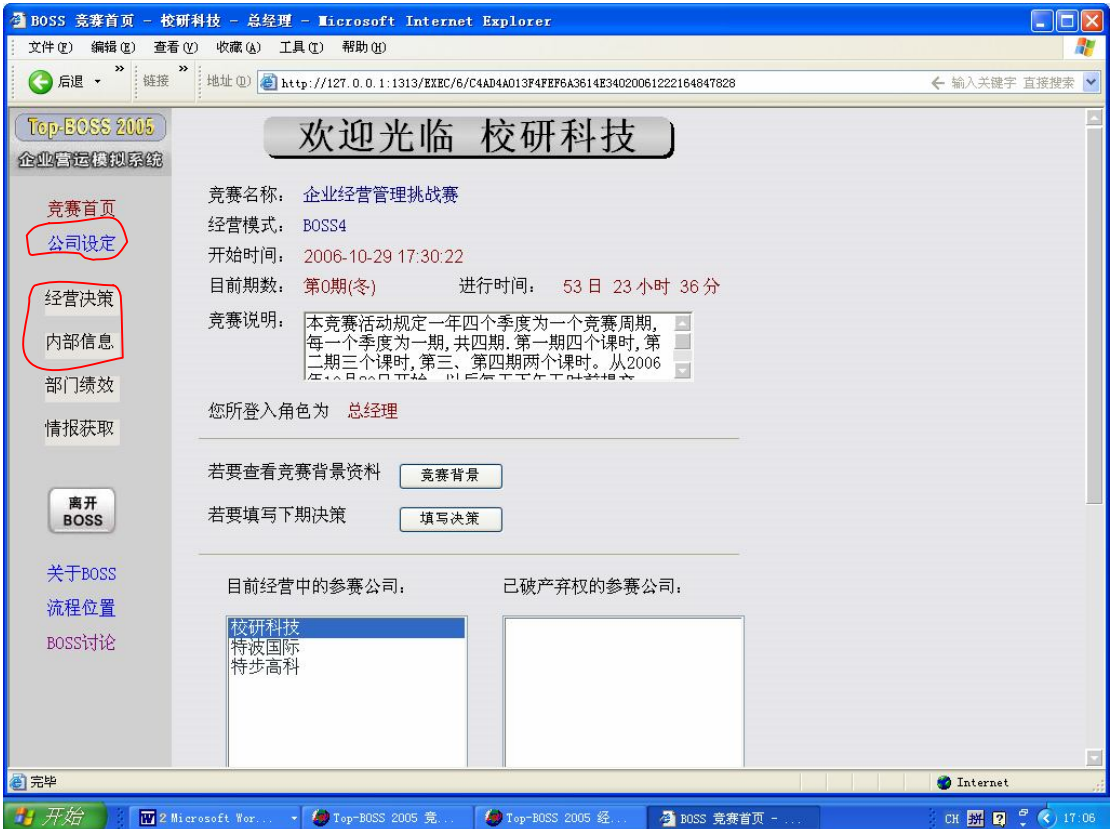

(4)在总经理页面,点击"公司设定"可设定各参赛成员角色名称及密码。 变更后点击"储存设定"即设定成功(如下图)。以后部门经理就可从首页直接 进入自己部门的决策页面。

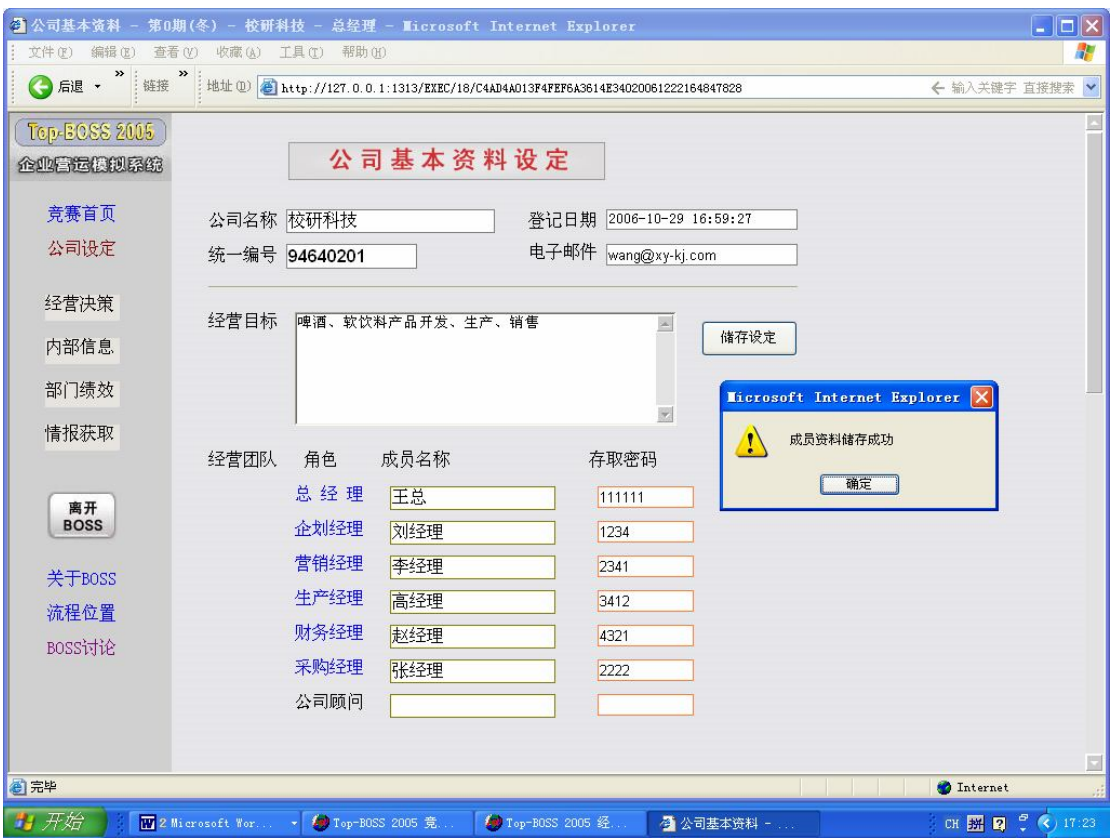

(5)在"竞赛首页"点击经营决策,此项目共包含"如何制定决策"、"了 解竞赛背景"、"了解产品形象"、"检讨前期决策"和"进行本期决策"五个子菜 单。前四项可了解决策的制定及竞赛的背景资料。"进行本期决策"是由各部门 经理,共18项决策。在输入决策时,按"暂存决策"按钮暂存已经做出的决策, 从而可以转到其他页面查看信息;当所有决策值都已填写好,选择"下一步", 按确定键送出决策值,等待主持人宣布竞赛结果(如下图)。

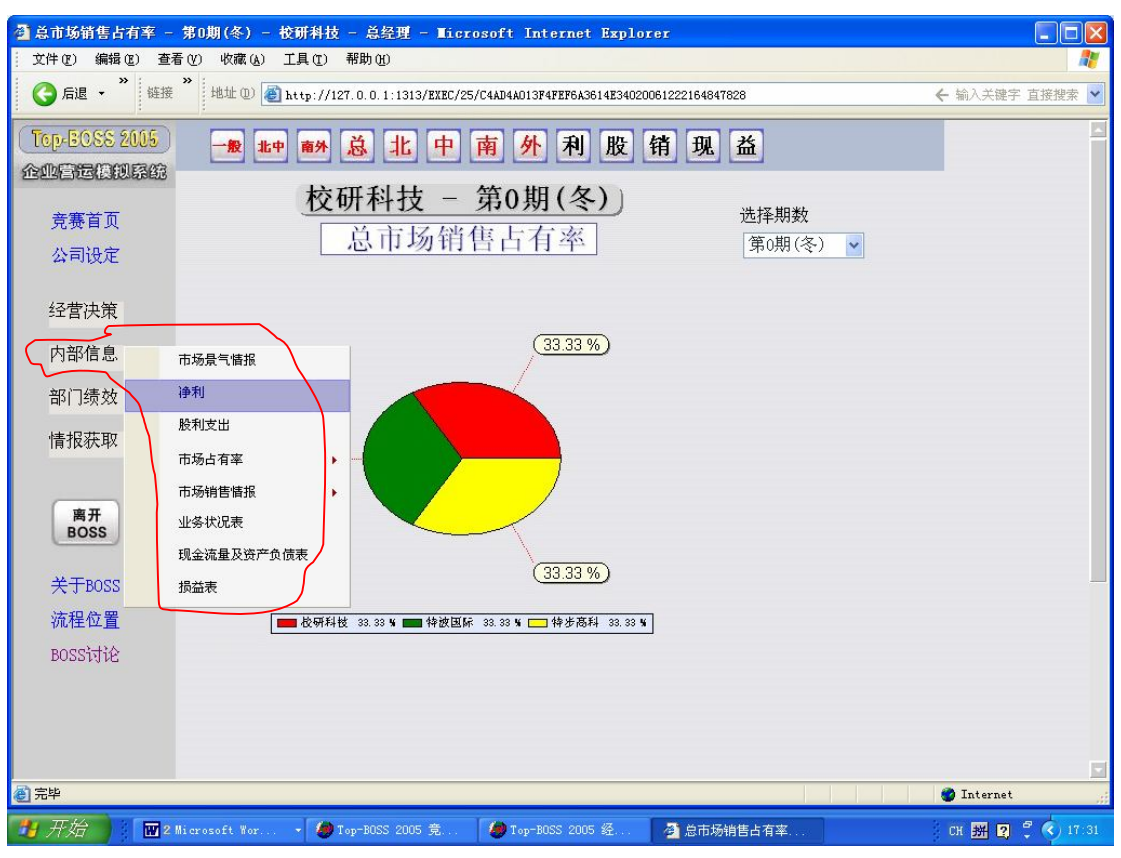

上图为零期(冬期)总市场占有率

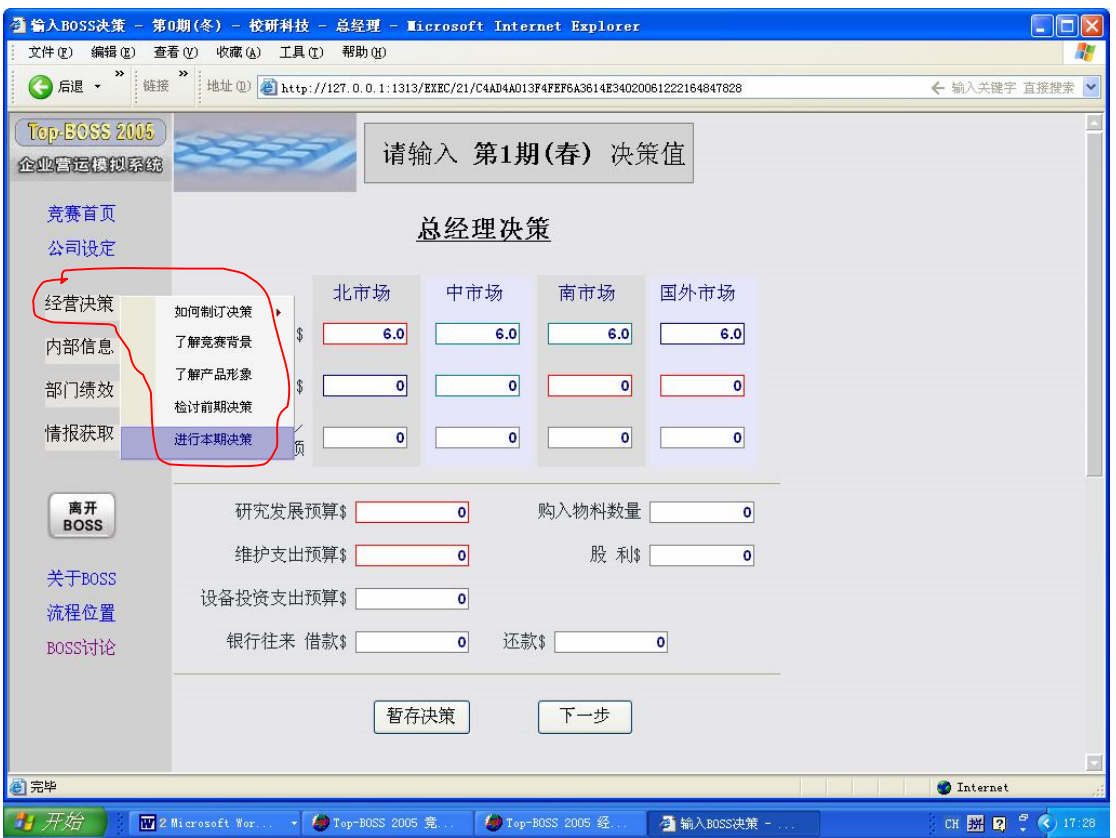

(6)在 BOSS 4 使用模式下,如竞赛主持人开启情报交易功能,则竞赛公 司可以按"情报交易"购买产业情报,竞赛公司可选择情报的种类后确认加入购 买项目,再输入购买的金额即购买情报交易成功。

#### **2、老师端**

(1)在服务器端程序打开的前提下(见服务器端操作),老师打开浏览器, 输入 http:// (服务器的 IP 地址):1314 进入竞赛管理员端(如下图), 填写用户名、 密码,进入管理员首页

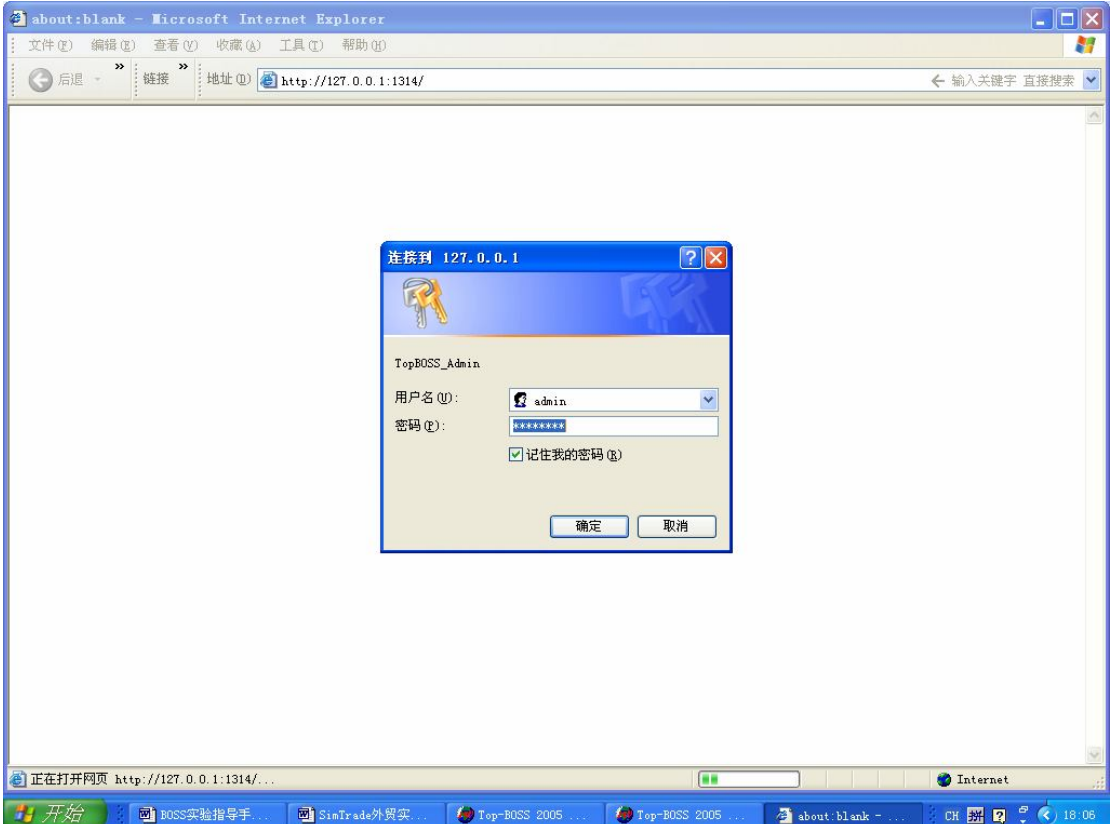

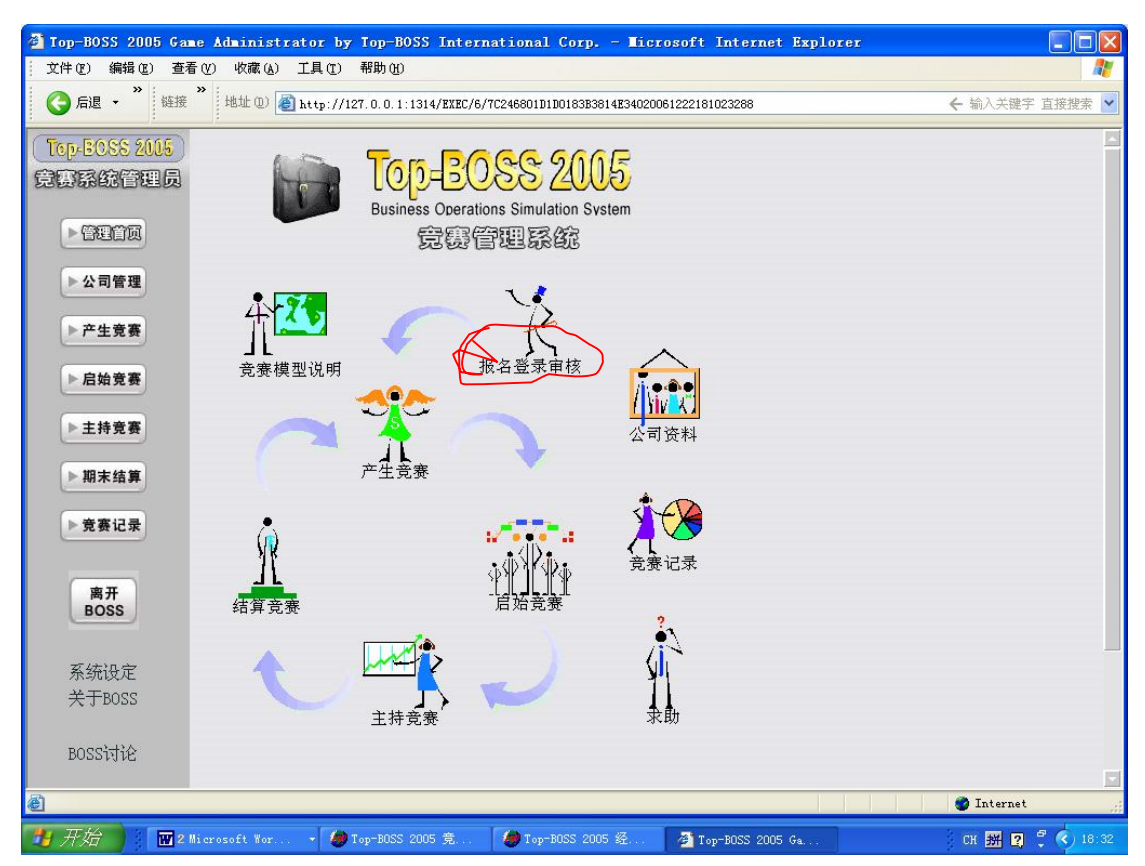

(2) 进入公司管理首页后点击"报名登陆审核"可以对各申请参赛的公司 进行资格审查并批准,如该参赛公司资格符合要求,主持人可按"审核通过"即 该公司获得成立,反之如该公司资格未能符合要求,则竞赛主持人可按驳回申请。

(3)竞赛主持人也可点选"新增",自行新增参赛公司资料,新增完成后, 仍由该主持人审核,才能加入竞赛。

(4)竞赛主持人可按"修改"进入审核通过名单页面,对欲修改公司资料 的名单进行修改。

(5)主持人审核公司后选择 "产生竞赛",给该竞赛命名以及填写本次竞 赛所要作出的说明,再选择 BOSS 经营的四种模式(即 BOSS 1-BOSS 4), 如下 图。

13

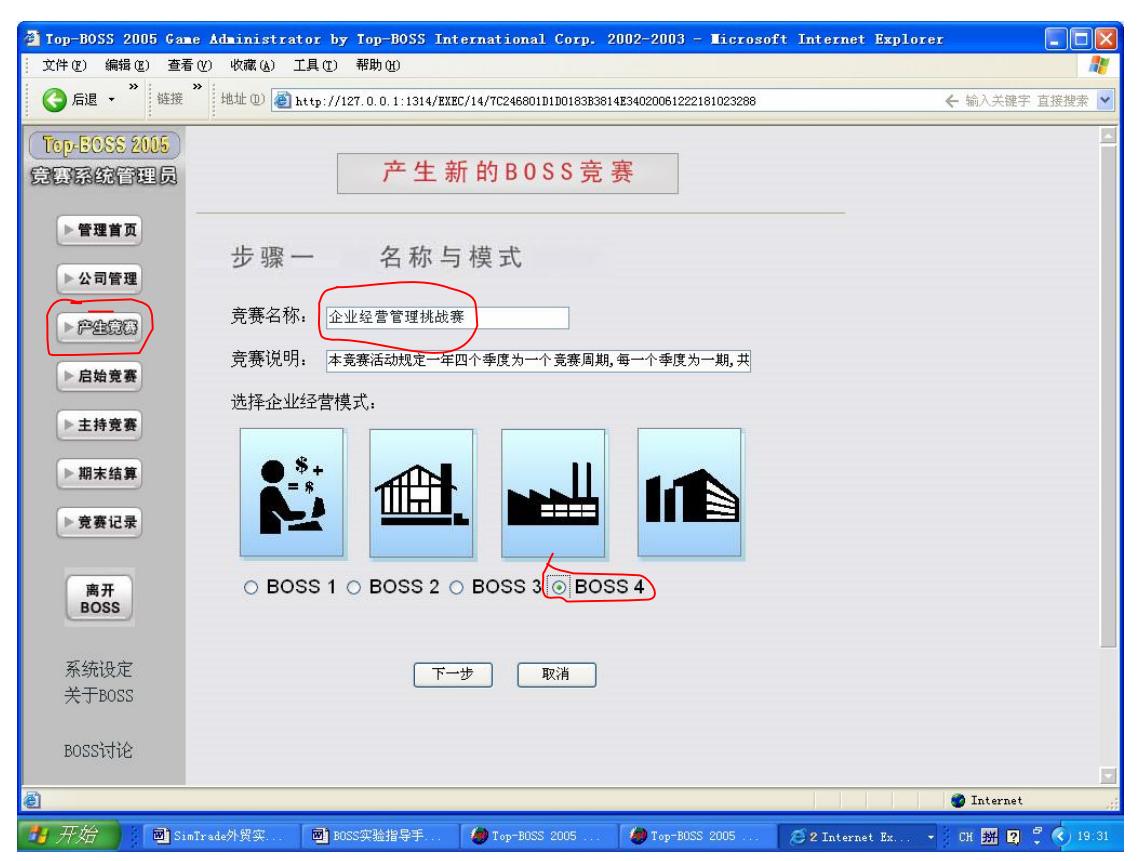

(6)竞赛名称和模式确定后,老师就可开始设定总体经济环境下的三个指 数即:经济成长指数、季节指数以及通货膨胀指数。其中经济成长指数由 15 种 模式,季节指数有 1 种模式,通货膨胀指数有大、中、小和负四种模式供其选择。

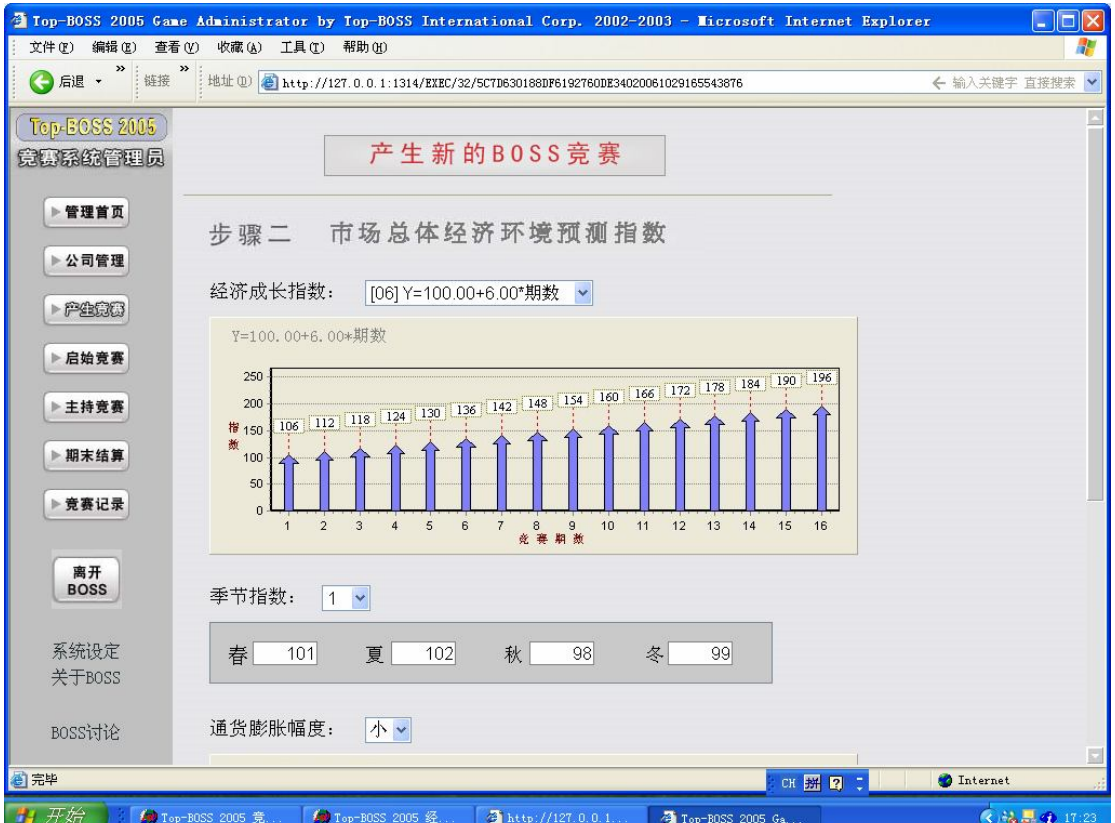

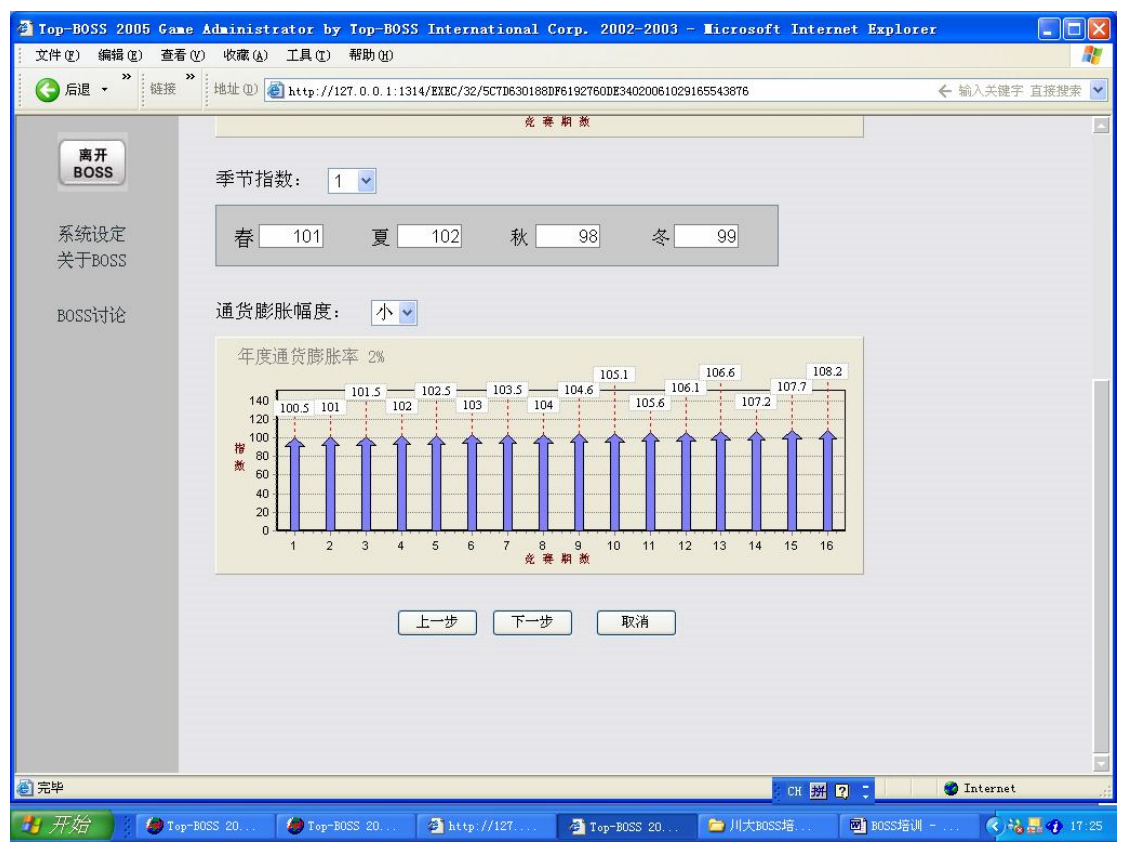

(7)老师可以选择投资抵减、折旧方式、税率水准、市场占有率延迟效果 和贷款年利率进行税率资料的设定。

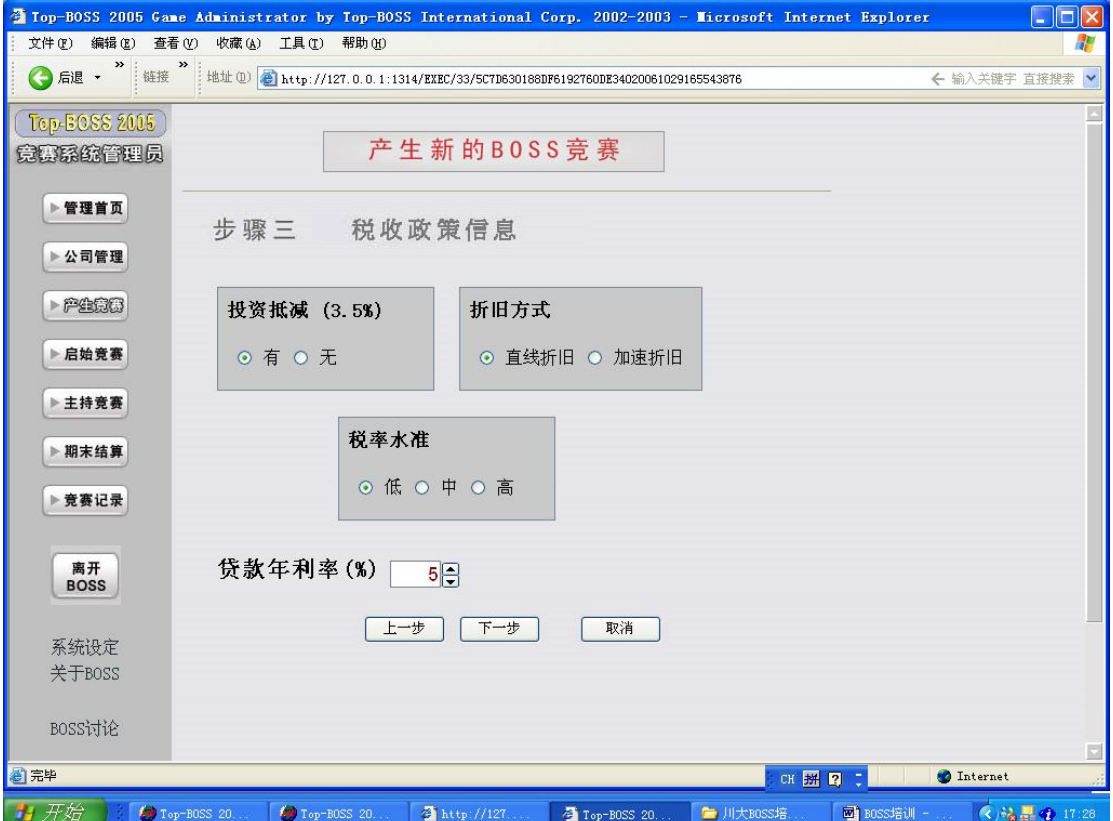

(8)在产业背景与企业内部资料中,BOSS 提供各市场的价格弹性、行销活 动影响、研究发展影响、维护费用影响和生产方式进行设定。

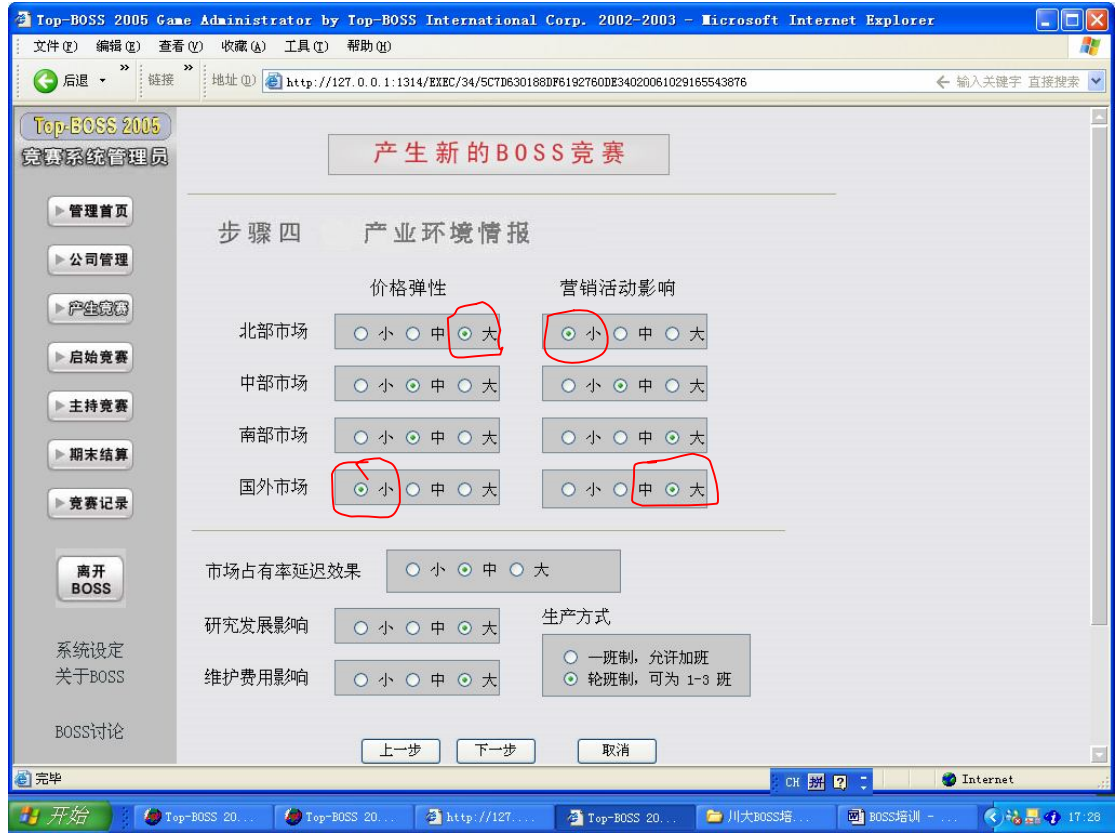

举例说明,如上图

A、北部市场的价格弹性较大,营销活动影响小的意义,根据规则说明可知, 生产基地就在北部市场,因此北部市场的消费者比较熟悉产品,对产品形象及品 牌不太重视(对应广告投入),但对价格非常关注,价格高低的变化对销售量的 影响很大。因此在做北部市场时要特别主意价格的确定;

B、国外市场价格弹性较小,营销活动影响较大的意义,我们这样的设置想 说明,国外消费者更看重产品的品牌、形象,对价格的高低反映不特别敏感,在 做该市场时要注意分析研究。

(9)在步骤五中,选择各个市场的产品生命周期走向指数,BOSS 为各个市 场的产品生命周期走向指数提供高、中、低三档。

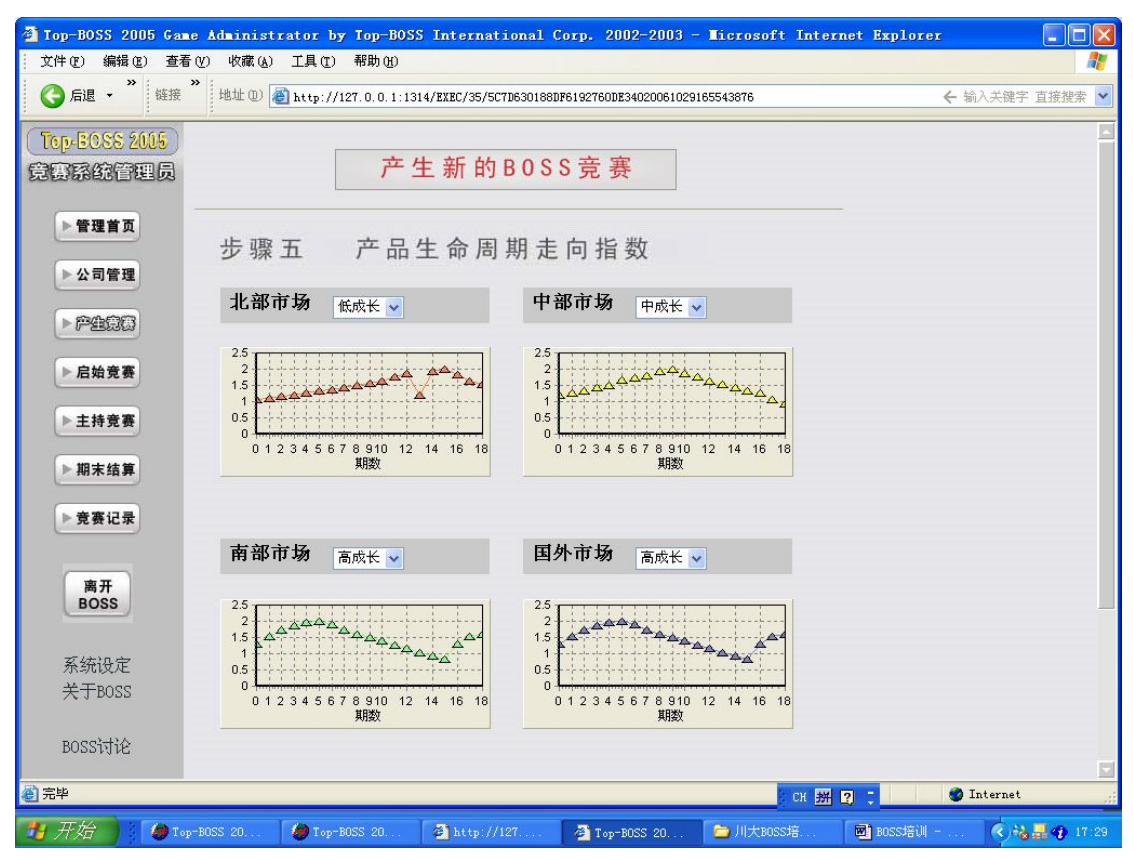

(10)对上述几个步骤的设定进行确认,并可选择对所设定的参数值是否加 入随机性,最后点击"完成"。完成对该比赛的背景设定。

(11)对该比赛的背景设定完成后。点击"启始竞赛",选择本次竞赛的名 称,然后再从下面列表框的左边里选择要参加竞赛的公司,点击移动至右边的复 选框并确定这些公司参加本次比赛,该竞赛启始完成。

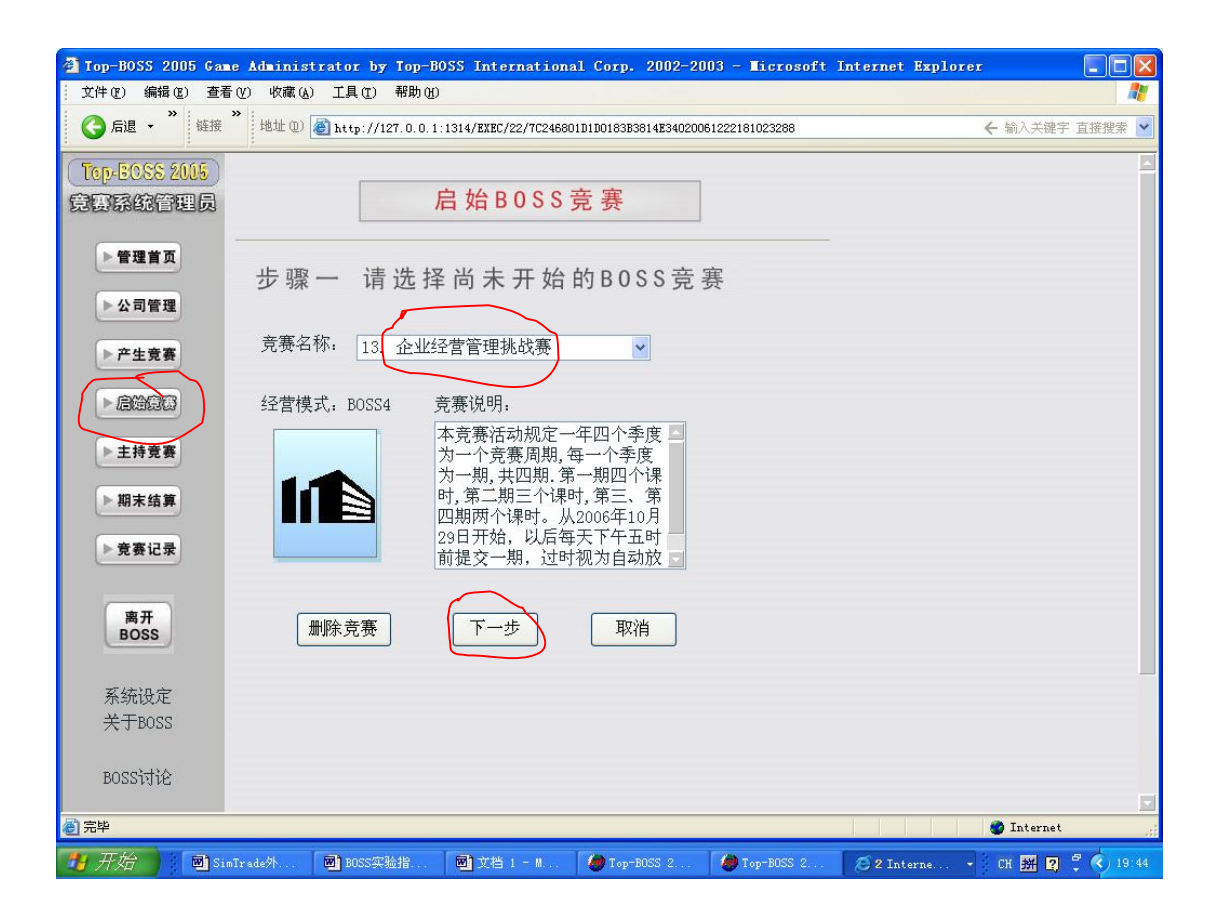

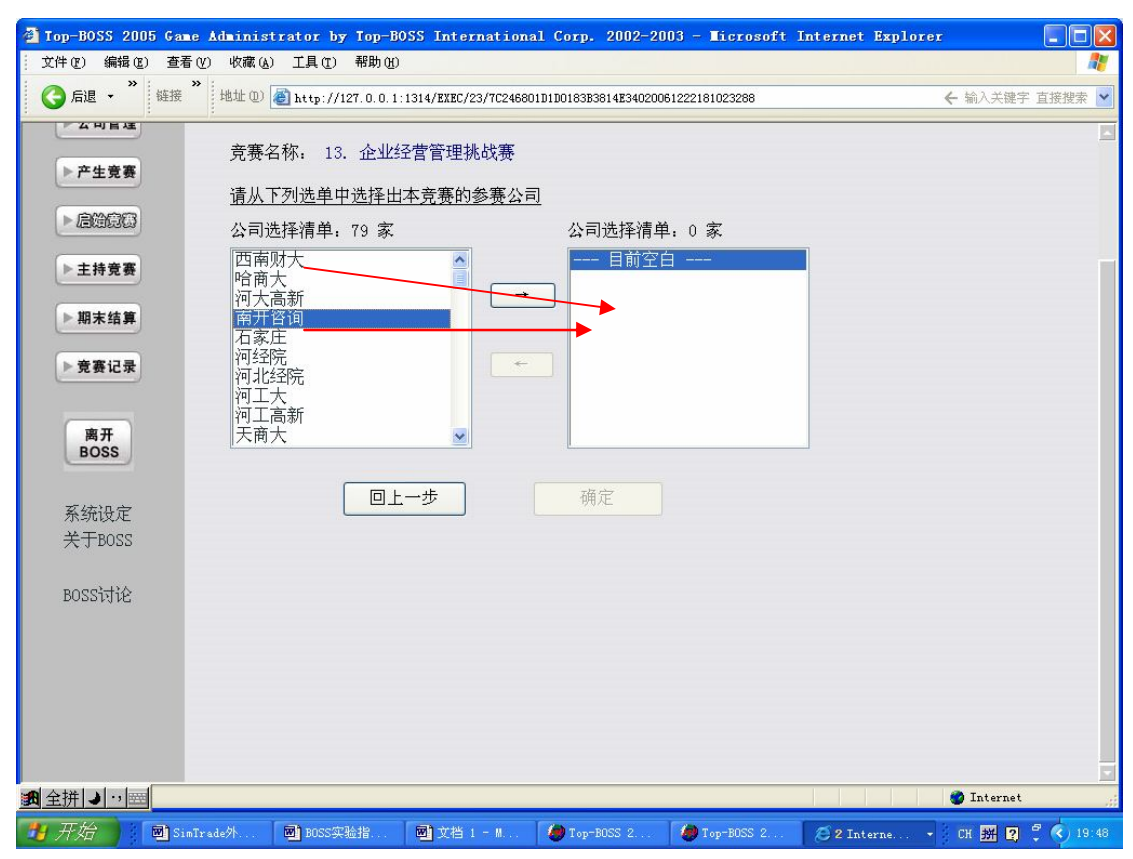

(12)点击 "主持竞赛",选择要主持的竞赛名称,竞赛开始,老师等待参 赛公司送出决策。当所有公司全部送出决策后,点击"进行下期竞赛运算"进行 计算。计算完后点击"企业经营成果报表"生成经营报表并交给各公司分析,本 期竞赛结束,下期开始。主持人可根据情况进行"设定情报交易"的开启及各种 情报功能的价格。

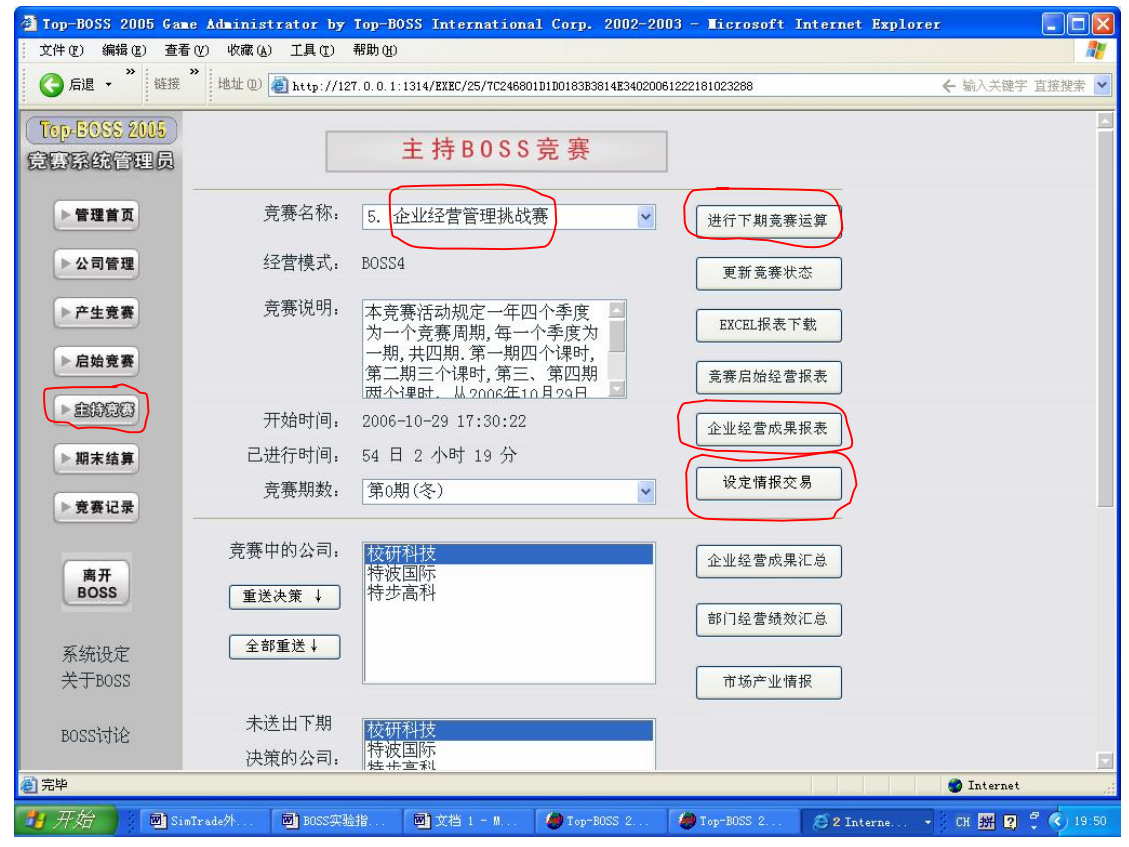

(13)在还没有进行计算时,点击"重送决策"或"全部重送"可以让参赛 公司部分或全部重新送决策值。点击"企业经营成果汇总"、"部门经营绩效汇总" 和"市场产业情报"可看到各期各个公司的经营情况对比,供主持人做比较。

(14)在规定的最后一期竞赛结束后,主持人点击"期末结算"功能,这时 可选择折现率和想要结算的竞赛名称,点"结算绩效"进行最终结算。

19

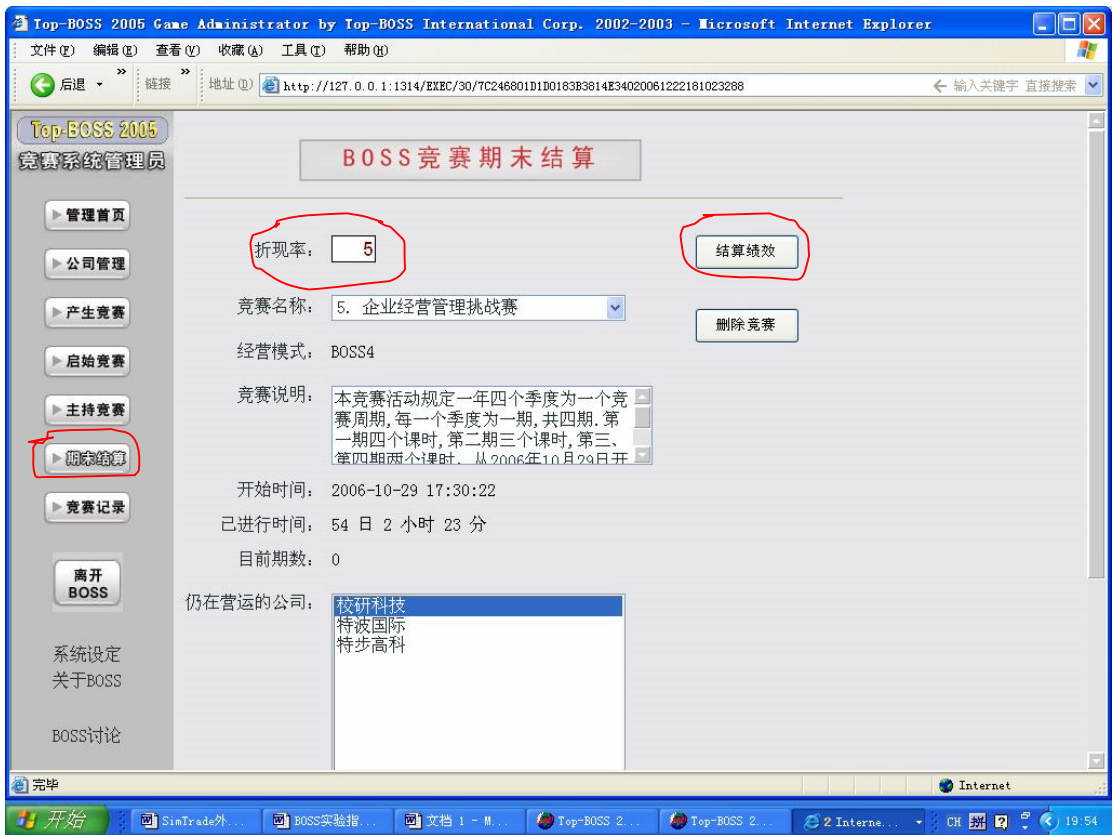

(15)竞赛完成后,主持人可通过"竞赛记录"中的"净现值排行"、"经营 结算报表"和部门绩效排行了解各参赛公司的竞赛结果。

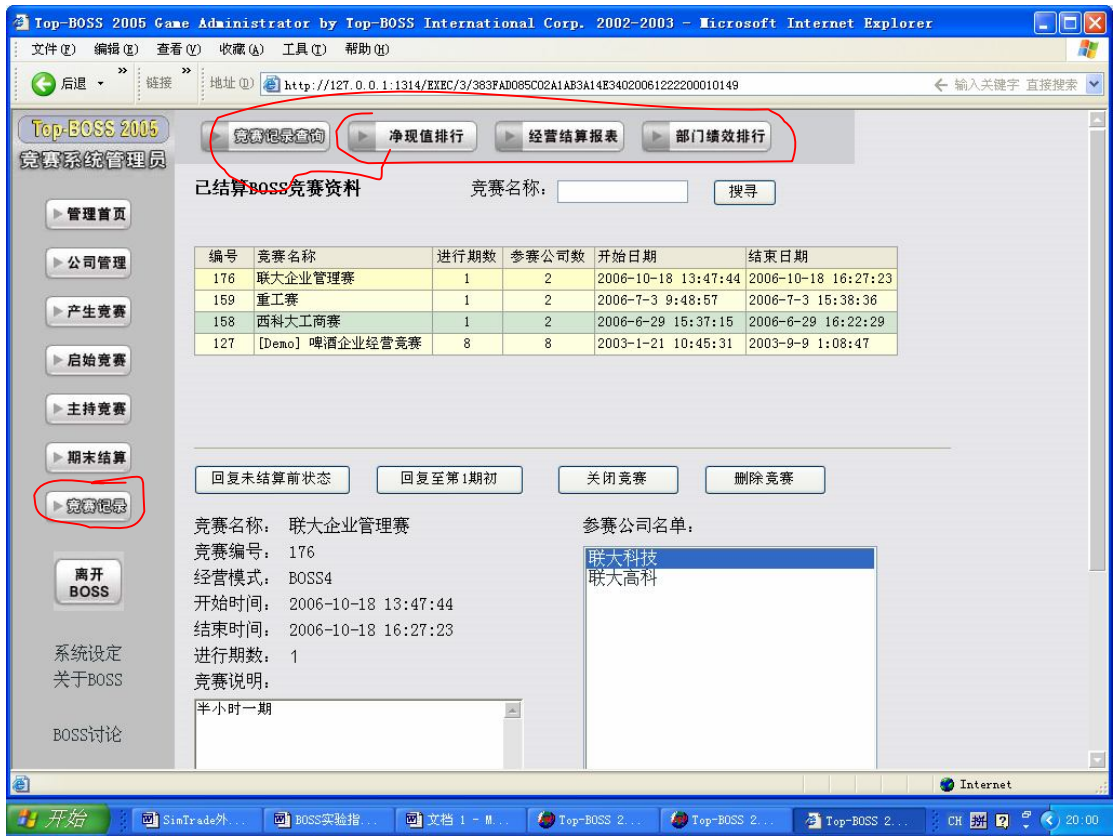

### **3、服务器端的操作**

- (1)点击程序—TOP-BOSS2005 进入
- (2)单击打开竞赛管理员服务程式和企业竞赛服务程式
- (3)修改教师端用户名和密码,单击打开 TOP-BOSS2005 系统设定即可修改。

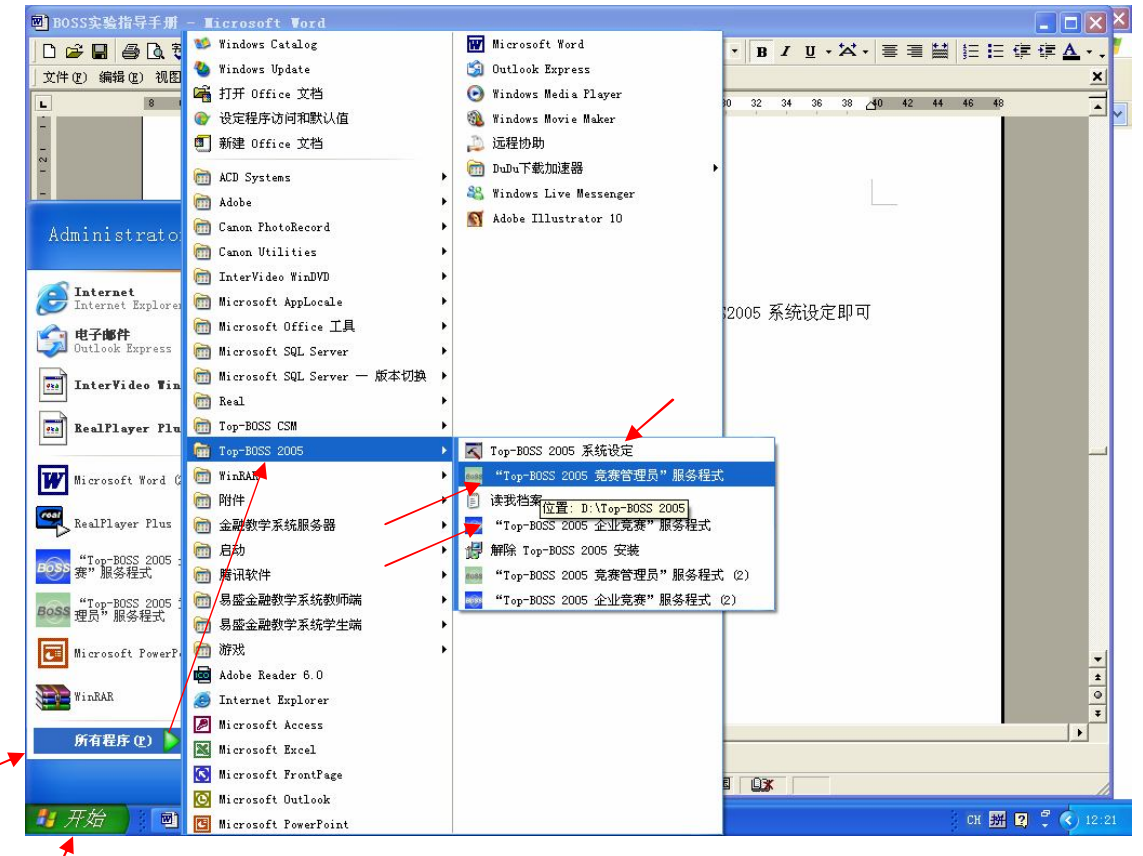

## **第四部分 BOSS 决策方式**

#### **1、BOSS 各部门决策方式**

(1)企划部:做企业总体战略规划,由企划部牵头,各部门参与。确定利 润目标,实现方式,确定市场目标及占有率(市场细分);

(2)根据企业总体规划进行生产安排,由生产部门牵头,供、销、财务部 门配合确定每一个市场的生产量及销售量,要根据生产方式计算产能并考虑投资 设备、搞好设备维护以提高生产效率来提高生产量;

(3)采购部门:要根据生产部门对原材料的需求量进行采购,要注意原材 料的使用效率,查阅损益表相关资料,向财务部门申请资金;

(4)销售部门:根据规划部门的总体规划目标进行销售定价,广告费用的 测算,销量在每个市场的分配,产品质量的提高决策等;

(5)财务部门:根据以上各部门的资金需求进行测算,如现有资金不够, 向银行提出贷款,并对各部门的资金使用进行平衡和监督;

(6)总经理:一揽整个企业的经营全貌,逐个审核各部门的决策项目和决 策值,并可根据具体情况作出自己的判断和修改,在审核无误后,提交决策。

### **2、BOSS 决策依据**

(1)熟读 BOSS 规则;

(2)了解环境背景(老师设立),宏观背景大体了解,市场背景要细致分析, 在软件的学生端—经营决策—了解竞赛背景中。主要背景资料如下图所示:

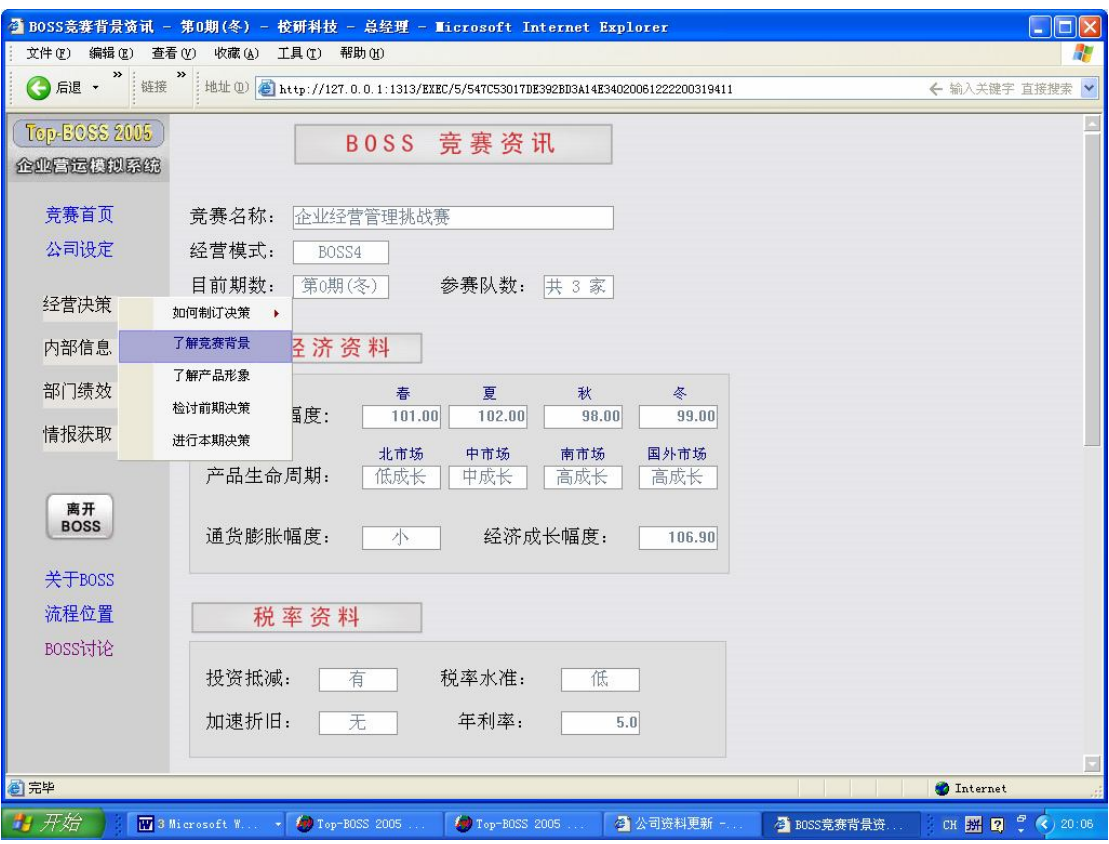

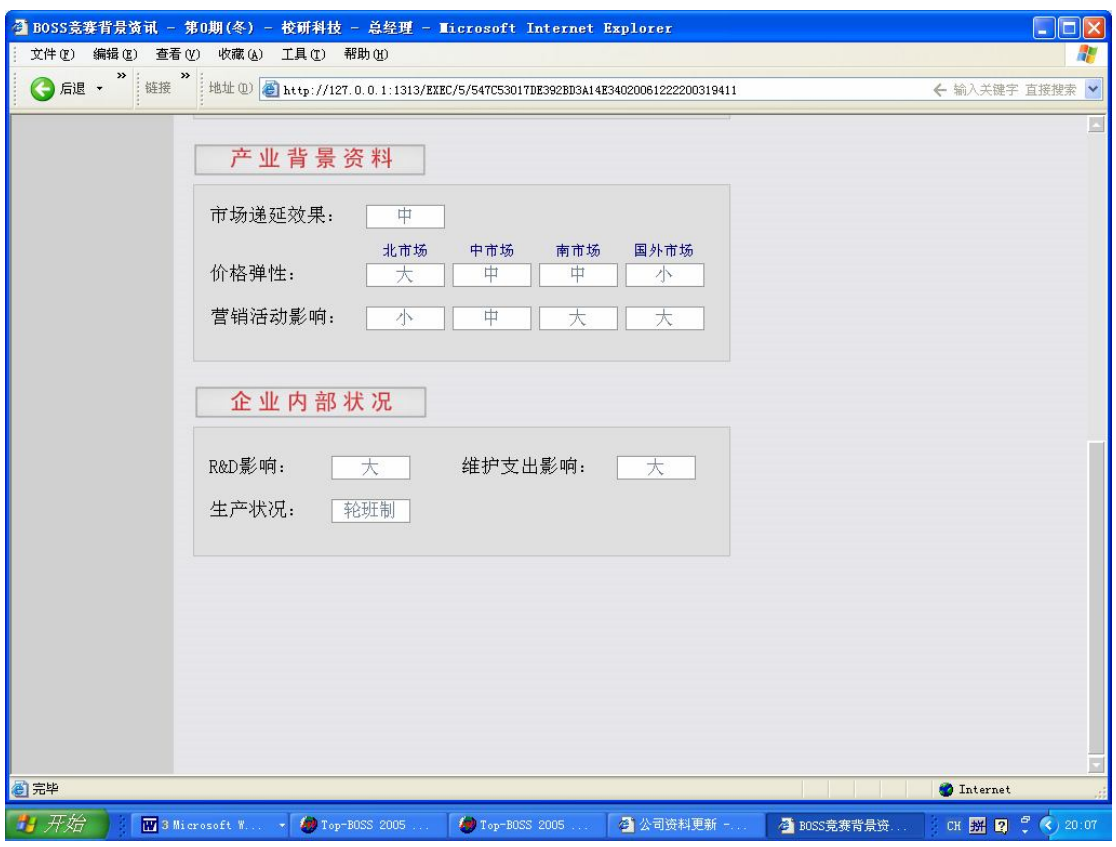

(3)认真阅读企业内部数据资料,主要是业务状况表,资产负债表,现金 流动表,损益表及各个市场占有率,以了解企业的整体概况。

●零期业务状况表(下图)

A、重点理解当期市场潜能是指本公司现有的市场潜能是 42.9817 万,它是 在投入多少营销费用的前提下产生的,参见下面损益表。

B、下期产能 42.9317 万, 如果你要卖更多的产品, 就要考虑提高产能(产 能与设备投资、设备维护、工艺改进及工作方式安排的关系),参见 BOSS 规则 及竞赛背景。

C、原物料库存 118.0617 万,下期生产量原则上不能超出需要的原料,BOSS 规则规定了当期购买的原材料,只能下期使用,否则会产生单位材料 1.5 元的紧 急采购费用,参见 BOSS 规则。

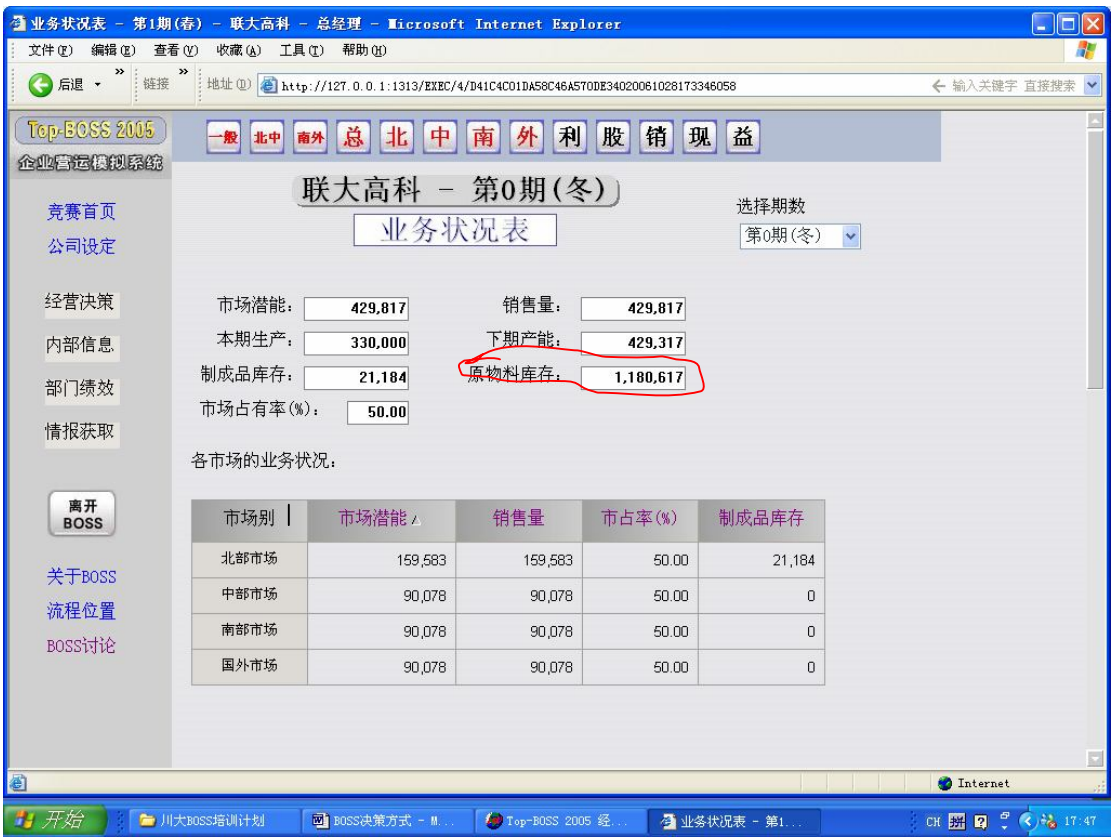

●损益表

损益表中有大量的决策参考信息:

上期四个市场的销售收入,及总的收入,由此可见营销投入、销售额及定价 的关系:

通过对第零期的营销费用、研究发展费用、设备维护费用投入值的阅读与分 析,可初步了解他们之间的一些关联关系,为我们填写新的决策提供参考依据; 人工费用;

初期材料损耗率(原材料报费率),每一个单位材料只能生产 0.688 个产品, 这个比率会随着设备维护决策的投入及研发费用的投入变化而变化,它的变化会 影响产能的一定变化。由此了解,在购买材料时,要考虑材料损耗率;

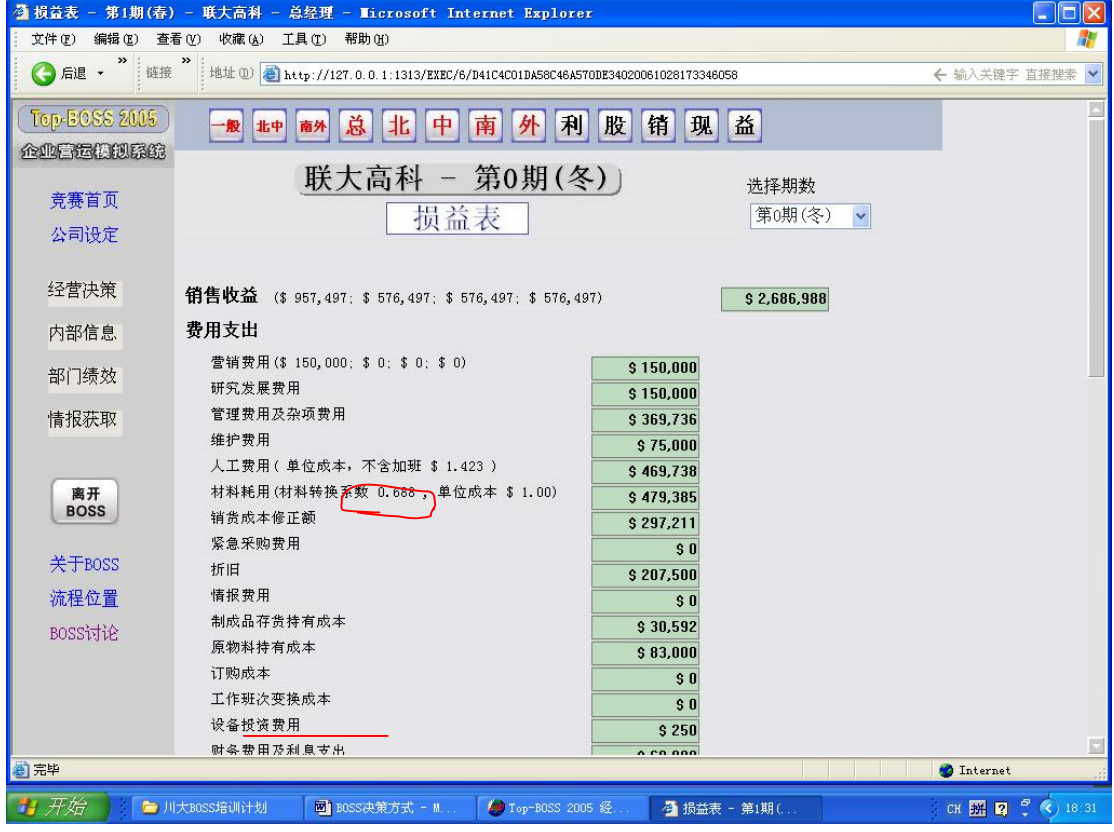

#### ●现金流动表

现金流动表中的下期原材料市场价格为 1.15 元,此价格是随着市场需求量 的变化而变化的.

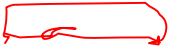

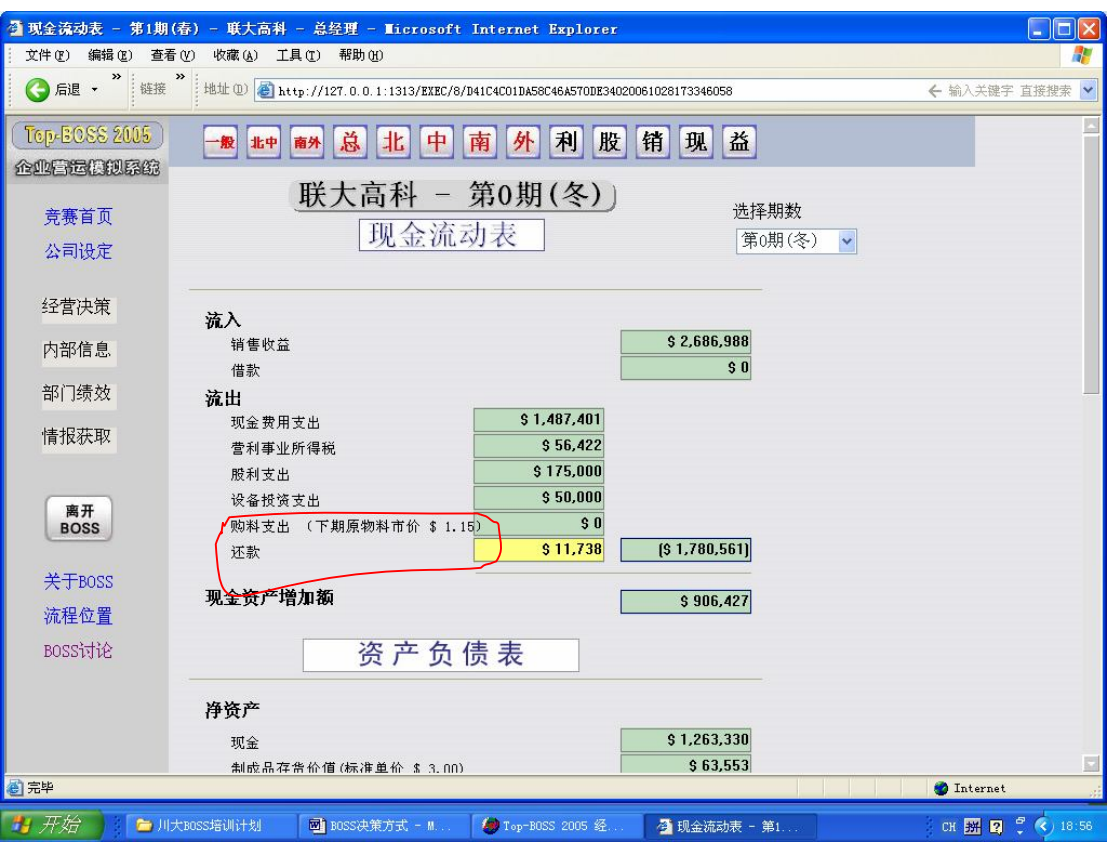

#### ●资产负债表

此表中告知企业现有现金 126.333 万元,总资产 1110 万元(见 BOSS 规则)。

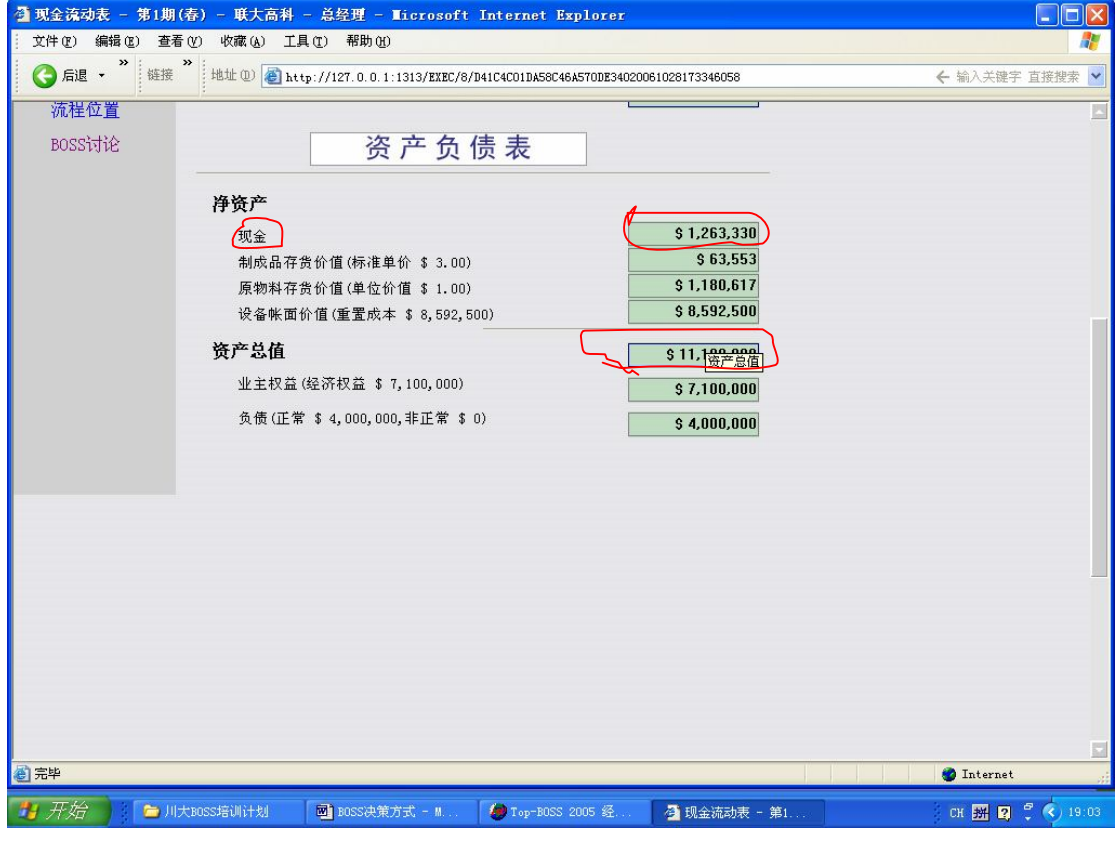

(4)对竞争对手的产、销量,价格,市场占有率,营销战略进行细致深入

的分析。

## **第五部分 使用 BOSS 软件常见的问题**

#### **1、不熟悉 BOSS 规则**

(1)规则中的重要成本计算中的成本来源(运费、采购费用、生产班次变 换成本、紧急采购费用的产生原因、贷款利率);

(2)产能的影响因素及计算方法;

(3)销售定价范围(3-9 元之间);

(4)破产规定(负债超过十倍所有者权益时,该企业破产)。

#### **2、不考虑经营环境的影响**

(1)宏观经济环境,经济增长趋势,通货膨胀率,税收政策等;

(2)市场环境,各个市场的不同价格弹性、品牌度(营销活动)、市场占有 率的递延效果对销售量的影响。

(3)自然环境,不同季节对商品需求的影响(季节指数)。

#### **3、企业内部业务资料及财务信息的阅读不细**

(1)初期业务状况表中市场潜能、销售量、生产产能的研究不够;

(2)初期损益表中的销售收益大小、营销、研发、设备维护费用的投入;

(3)资产负债表中可使用的现金量。

#### **4、不注意销售、生产与供应的协调**

从实际使用情况我们发现,在经营决策过程中经常出现市场潜能做得很大, 仓库没有产品可卖。反之,市场做不好,产品库存量很大。还会出现原材料供不 应求,系统自动紧急采购,这样就产生大量不应有的费用等。

### **5、技术、操作层面的问题**

(1)产品定价的小数点要用英文格式,如用全角,系统会不认,提交不了;

(2)如决策页面该填写的栏目都填写好后,提交时系统提示有空格没有填, 那是因为你前面有过非法操作,这时你要刷新一次,再填写;

(3)如遇到登陆不上系统时,有两种可能,一是连线不够,这就要求不看 资料的学生把窗口关掉,离开系统,需要时再上,或者,查一下,是否有人同时 开多个窗口;二是查看一下服务器端的程序有没有打开(参见服务器端操作)。

#### **6、学生应用常见问题解答**

(1)决策项目中价格弹性,行销活动,研究发展的概念及三者间的关系 价格弹性

价格弹性是市场本身的属性,是反映产品销售量与产品销售价格之间的关系 的,是由老师在教师端设定的, 如价格弹性小,表示该市场的销费者不看重产 品价格,而看重产品质量或品牌。反之,则看重价格。因此,在定价及投放销售 量决策时,首先要考虑该市场的价格弹性。

行销活动

行销活动主要指市场推广与促销活动,表现在产品形象和品牌度的提高上, 对销售量(市场占有率)有较大影响,同时也对销售价格产生一定影响。

研究发展费用的影响

研究发展费用的投入对于销售价格、市场潜能及市场递延效果产生影响,表 现在产品质量、差异化和生产工艺改进方面。

决策项目中价格弹性,行销活动,研究发展三者之间的关系

三者是有相互联系与影响的.在做决策时首先要分析老师在各市场不同的属 性设置,如果北部市场价格弹性小,行销影响大,研发影响大,则在决策时(不 考虑竞争对手的前提下)北部市场的价格应该高些,因为北部市场的消费者不是 很在意价,也就是价格对销售量的影响相对较小;行销影响大,则说明北部市场 消费者看中产品的知名度(品牌),也就是品牌对销售量的影响相对较大,要重 视广告的作用;研发影响大,说明消费者重视产品的质量,要想卖出好的产品价 格则应该多投入研发费用。

(2)存货转到下期销售,是否会影响销量?

答:不会影响销售,会产生一定的库存费用,库存下期可继续销售。

(3)设备投资、设备维护费用、研发费用如何与产能或销量联系上?

答:规则明确说明每投资 20 元设备可增加一个产能,增加维修费用,可提 高生产效率,降低材料损耗,对产能的贡献看损益表中的材料转换系数的变化。 研发费用投入可改变生产工艺,提高生产效率,影响产品品质,品质好的产品, 销售价格可相对提高,改进生产工艺可相对提高产能(贡献较小)。

(4)相同市场的市场占有率与定价和营销费用的关系是怎样的?是否相对 于其他竞争对手的定价和营销费用来定?是怎样的关系?

答:这是一个综合的关系,在不考虑其他竞争对手的前提下,定价低、营销 费用高投入,当然有竞争优势,销售量会增加,市场占有率也会提高。但是通常 还要看其他竞争对手的定价和营销费用,还要考虑自身的成本。

(5)存货是否能够转运?如何转运?

答: BOSS3 可转运, BOSS4 不能转运

(6)营销费用对销量的影响如何表现?

答:有影响,但是,这是相对的,如果 A 公司在某市场投入 10 万元,其 A 公司已经觉得很高, 但是 B 公司投入了 20 万, 则 A 公司的影响相对就小了, 所 以说营销费用的影响是相对的。如果想问具体如何算的,请参照公式汇总表。

(7)物价指数会不会影响销量,怎样影响?特殊定价(如 0.99、1.99 之类) 会不会影响销量?

答:物价指数主要影响成本,可不考虑到销量问题。

(8)存货不能在各个市场之间流通,会带来哪些问题?

答:存货不影响销量,但会带来一定的库存费用,这在报表中和绩效评估表 中可看出,存货和同期的产品一样卖,因此卖不卖得掉产品在于这季你的营销的 方式, 所以市场预测很重要。

(9)市场潜能核算方式感觉不是很科学。例:中部市场我们的营销投入很 少,前期市场潜能是四十万,这期却到了一百二十万,而我们的定价,营销投入 全都没有变,变化原因很难明白?

答:这种情况你要看其他竞争对手的定价和营销费用来考虑了,可能他们提 价了,或减少营销费用了。

(10)宏观环境基本影响还是很小的。如价格弹性,不知道在其他情况下核 算比例是多少。

答:价格弹性在宏观环境的影响还是最大的,你们还没有考虑那么细。

(11)主要存在的问题是大家对于 TOPBOSS 中涉及的一些内容不了解,比如 说:本期产能和下期产能是怎么得出来的,与什么有关系,决定什么方面?最大 产能怎么看清楚是多少?还是只与原材料有关系?加班费?分班制是什么概念? 分红和最后的输赢的关系问题?紧急采购成本?

答:本期产能和下期产能怎么得出来请参照公式汇总表;

最大产能怎么得出来的请参照规则;加班费请见规则;

本系统中只有轮班制和一班制的概念,请参照规则有详细说明;

发放股利系统会给予奖励,就好像银行给予少量的利息,会增加业主权益,

与最后的输赢 NPV 总值有关系,请参照公式汇总表

(12)贷款问题:利率?如何偿还?

答: 利率是老师设置的, 可以查看"竞赛背景"看到, 贷款可以还款, 在决 策内容里有。

(13)原材料利用:影响时间?

答:原材料当期买,下期用。

怎样根据前几次的数据作出本次决策? --要慢慢体验、分析!

(14)为什么在有紧急采购费的情况下还有原材料剩余?

答:紧急采购是指下期采购的原物料先拿来用,但是每一单位处罚 1.5 元, 我们现在业务状况报表里看到的原物料数是:

业务报表中的原物料数=当期的原料库存量+下期采购原料数-实际生产 的原物料数

所以出现原材料剩余。

(15)生产能力到底和本期产能有什么关系?感觉产量只与原材料有关系。

答:生产能力和本期产能有直接的关系,请根据老师设置的生产方式来算, 具体算法见规则说明

## **第六部分 BOSS 规则**

#### **1、BOSS 环境设定及胜负决定标准**

#### **1.1 胜负决定标准**

正常营运:报表中,名次之排定是依据 NPV 的价值高低而定,而 NPV 是由下列公式计算而 得:

NPV 价值 =

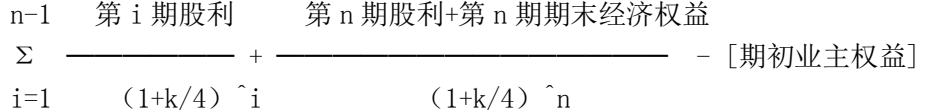

k 代表折现率,由竞赛主持人决定之。

#### **1.2 破产标准**

由于经营不善,而造成总负债超过业主权益十倍的状况下,程序将自动宣告该公司破产,并 于当期经营报表上公告,此时该竞赛队伍亦将被迫退出此次竞赛,无法再参加尔后各期经营 竞赛。

#### **1.3 竞赛主持人设定的参数值**

[A]总体经济环境

[01]通货膨胀指数:影响「整体市场」,共区分为大、中、小、负等四种通货膨胀状态。

[02]经济成长指数: 影响「整体市场」, 共计有 12 组成长状态。公式由回归式组成, 成长 指数上升则表示景气上升,显示购买力上升, 需求量增加。 公式:基期指数 + 成长指数 \* 竞赛期数

[03]税率:影响「整体市场」, 共计分为高、中、低三种水平。所得税计算: ①正常计算方式: 税前净利 \* 累进税率 ②投资抵减(Tax Credit)时的计算方式:税前净利 \* 累进税率 - [当期设 备投资额 \* 3.5%]

[04]年 利 率:影响「整体市场」,共计有 11 组。设定用以计算利息费用,水平由 5% 到 15%。

[B]设定产业背景资料

[05]季节指数:影响「竞赛产业」,共计分为 10 组。当季节指数的数字上扬,则表示该季节 的需求较为旺盛。

[06]折旧:影响「竞赛产业」,共计有 2 组。可采「直线折旧」或「加速折旧」两种方式: 直线折旧 : 期初设备账面价值 \* 2.5 % 加速折旧 : 期初设备账面价值 \* 3.125 %

[07]市场占有率递延效果:影响「竞赛产业」,共分为高、中、低三种不同的效果 [08]投资抵减:影响「竞赛产业」,共计有 2 组, 分为有、无两种方式

[09]产品生命周期:影响「个别市场」,共计有高成长、中成长及低成长三种状态。产品会 经历初生、成长、成熟、衰退及死亡几个阶段。通常以 0 为起点,经由市场的开发,产品生 命周期的累计值逐渐升高,到达 2 时显示市场成熟,总市场潜量趋近于饱和。之后市场潜能 将开始衰退,各期的销售数量也将会逐渐递减。此一数值可以在不同市场分别设定高、中、 低三种不同生命周期的成长指数。

[10]价 格 弹 性 :影响「个别市场」,显示降价竞争的效果,可分为大、中、小三种水平。 [11]营销活动影响:影响「个别市场」,显示「营销费用」的促销效果,共计分为大、中、 小三种水平。由于「价格弹性」、「营销活动影响」均可分别在「不同市场」[北、中、南、 国外四个市场]设定大、中、小不同的值,故共计有 9\*9\*9\*9 多种的组合方式。

[12]研究发展的影响:以「竞赛产业」为分析单位,共分 3 组。主要在影响产品质量,可分 为大、中、小三种水平。

[13]维护支出的影响:以「竞赛产业」为分析单位,共分 3 组。主要在影响生产效率(材料 转换系数值),可分为大、中、小三种水平。

[C]企业内部数据值设定

[14]生产方式:属于「公司」内部的生产政策,竞赛主持人会设定一班制或轮班制两种不同 生产方式:

①一班制生产时,加班至多可增加 0.5 倍的产能

②轮班制生产可采 1 - 3 班生产的方式生产,竞赛时,计算机会根据生产数量「自 动」决定生产班次。

33

#### **2、BOSS 的重要观点:产、销协调**

市场潜能:显示公司能够接到订单的最大总销售数量

(1)如果本期市场潜能 <= 生产量+仓储量(存货),则销售量 = 本期市场潜能(=最大 可供销售量)

(2)如果本期市场潜能 > 生产量 + 仓储量(存货),则 销售量 =生产量 + 仓储量(= 最大可供销售量

至于未能销售的部份,采 50% - 50% 分配

(本期市场潜能-最大可供销售量)\*0.5 递延下一期

(本期市场潜能-最大可供销售量)\*0.5 分给其它公司

仓储量(存货) = 上期期末存货+本期实际生产量 - 本期实际销售量

各市场销售量 = 最大可供销售量 \* 各市场潜能 / 总市场潜能

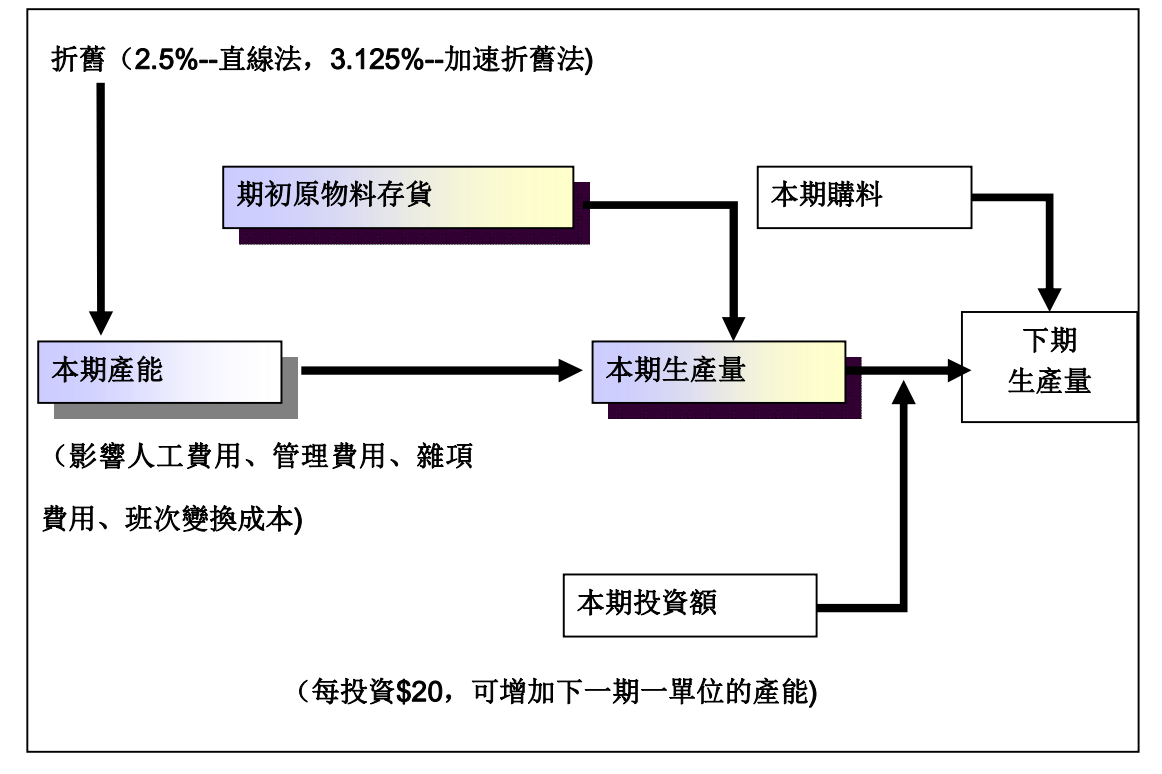

本期产能=上期产能\*0.975 + 上期投资额/20 \* 一般物价指数(采用直线折旧法)

如果原物料足够,且产能足够,则实际生产量 = 预计生产量

如果原物料不足,或是产能不足,则实际生产量 = 最大可生产量

由于原物料不足,可以通过紧急采购获得,故限制实际生产量的主要因素为当期产能。

在原物料不足或产能不堪负荷时,计划生产量将自动调整为最大可生产量,实际的仓储分配 额亦将按照原决策的相对比率重新计算:

各市场实际仓储分配额 =

最大可生产量 \* 各市场仓储分配决策值 / 计划生产量总量

#### **3、重要的成本计算与说明**

#### **3.1 材料相关的成本计算**

[1]材料耗用: 实际生产量所消耗的材料成本

───────────────────

[2]材料转换系数:为一单位材料能生产的制成品单位数,主要受到维护支出费用的影响 [3]材料单位成本计算[移动平均]:

[当期购料金额 + 上期原物料存货价值]

[当期购料数量 + 上期原物料存货数量]

[4]当期实际材料耗用价值:当期实际材料耗用数量 \* 材料单位成本 [5]销货成本修正额:(存货解冻)

 损益表中的成本与费用计算,仅包括本期成本,未包括上期存货的成本,故销货成本 修正额,目的在计算期初存货耗用的影响部份。

#### **3.2 人工成本**

人工成本有两种互斥的设定方式。

[A]一班制

若 产量 <= 一班产能, = 单位成本\*生产数量

 若 一班产能 < 产量 <= 1.5 倍产能, = 单位成本\*一班生产数量 + 1.5 \* 单位成本\*加班生产数量

[B]轮班制

[1]产量 <= 一班产能, 单位成本\*一班生产数量[实际生产数量]

[2]一班产能< 产量 <= 1.35 倍产能,单位成本\*一班生产数量 + 1.5\*单位成本\*加

班生产数量

[3]1.35 倍产能< 产量 <= 二班产能

单位成本 \* 二班生产数量[实际生产数量]

[4]二班产能< 产量 <= 2.50 倍产能

单位成本\*二班生产数量 + 1.5\*单位成本\*加班生产数量

[5]2.50 倍产能< 产量 <= 三班产能

单位成本\*三班生产数量[实际生产数量]

#### **3.3 管理费用**

管理费用属于半固定费用,设定方式与人工成本相同。 [A]一班制

[1]产量 < 产能

 则固定费用为 \$150,000, 变动费用率为 \$0.32 [150,000 + 0.32 \* 产能] \* 物价指数

[2]产量 > 产能

 则固定费用为 \$150,000, 变动费用率为 \$0.32,另增加 \$50,000 加 班费, [150, 000 + 0.32 \* 产能 + 50, 000] \* 物价指数

[B]轮班制

[1]生产量小于一班制的产能时,[150,000 + 0.32 \* 产能 + 25,000] \* 物价指数 [2]生产量大于 1.35 倍产能, 小于两班产能,[275,000 + 0.32 \* 产能 ] \* 物价指数 [3]生产量大于两班产能, 小于 2.5 倍产能,[295,000 + 0.32 \* 产能 ] \* 物价指数 [4]生产量大于 2.5 倍的产能, 但未超过三班的产能,[400,000 + 0.32 \* 产能 ] \* 物价指数

#### **3.4 杂项费用**

杂项费用也是属于半固定费用,其计算方法如下: [10,000 + 0.18 \* 本期产能] \* 物价指数

#### **3.5 工作班次变换成本**

 当期工作班次与上一期工作班次不同,所产生的换班成本。 每变换一个班次,会产生[\$100,000\*物价指数]的费用,其公式为: \$100,000 \* 物价指数 \* │当期班次 - 上期班次│

#### **3.6 制成品存货持有成本**

存货持有成本中包括资金成本、管理费用、损失及折耗等相关成本。计算方式如下: \$0.5 \* 期末制成品存货数量 \* [期末标准成本/3] = \$0.5 \* 期末制成品存

货价值 \* 1/3

制成品存货单位价值[启始值设定为 \$3.00] =

(上期标准单价\*[上期存货-本期实际销售量] + \$3 \*本期实际生产量\*物价指数) / 上期存货+本期实际生产量-本期实际销售量

期末制成品存货数量 = 上期存货+本期实际生产量 - 本期实际销售量

制成品存货价值 = 期末标准单价 \* 制成品存货数量

#### **3.7 原物料持有成本**

期初原物料存货价值 \* 5 %

#### **3.8 运费**

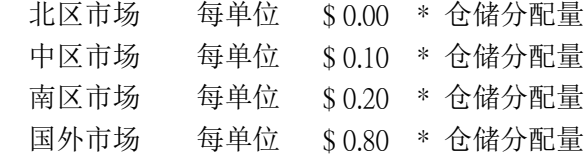

#### **3.9 订购成本**

订购过程所产生之成本费用(如请购手续作业费、运输过程之检验费等)

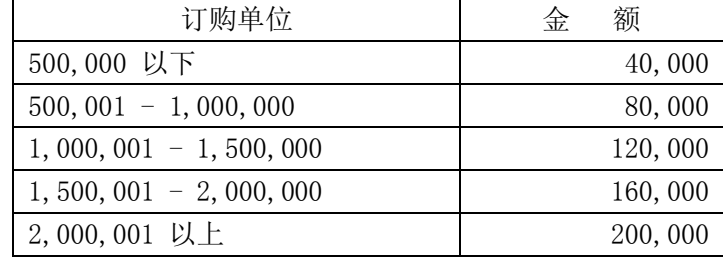

#### **4、各决策变量的提示与建议**

[一]产品价格: \$3.00 至 \$9.00

[二]营销费用:直接影响接单数量,有递延效果,也有累积门坎的效果

[三]计划生产量[仓储分配量]:总生产量在不同市场的分配数(不含制成品存货)

[四]研究发展费用:影响产品质量与市场潜能,有累积门坎效果

[五]维护费用:影响材料耗用额[材料转换系数]

[六]设备投资预算:影响产能,并影响当期的「设备投资费用」

 设备投资费用:指设备所须的保险、运费及相关费用,计算公式如下: 0.0000001 \* [设备投资支出] 2

[七]]购入物料数量: 假定购料于期末送达, 并供下期使用。

[1]购料支出: 当期购料金额及紧急采购费用之总额。原物料单位市价在 \$0.75 到 \$2.00, 视 整个产业对原物料需求的情况而定。

[2]紧急采购: 当上期结存之原物料存货数量不敷计划生产量预定之使用额时,程序会自动 设定紧急采购,其采购数量将由本期购料中拨出。

紧急采购费用计算: 购料数量 \* \$1.50 [并入购料支出项下]

[八]股利支出

[1]正常情形下,实际的股利支出与决策值相同

[2]当业主权益小于 \$6,500,000 [ BOSS 3 为 \$10,000,000], 程序会自动停止发放股利, 以免产生资本退回(清算股利)的现象。

[九]借、还款

[1]假定均于期初发生。

[2]还款是以上一期期末现金为限,超过负债总额时,程序会自动调整减少,借款则依原始 决策值与程序计算结果而定。

[3]程序完成还款之后, 在依序计算现金流出与流入, 如果发现出现现金赤字, 则自动会产 生借款行为(非正常负债)。

[4]产生财务费用及利息费用。

[十]企业所得税

[1]企业所得税的征收,按照税前净利的多少而采用累进税制,如下表:

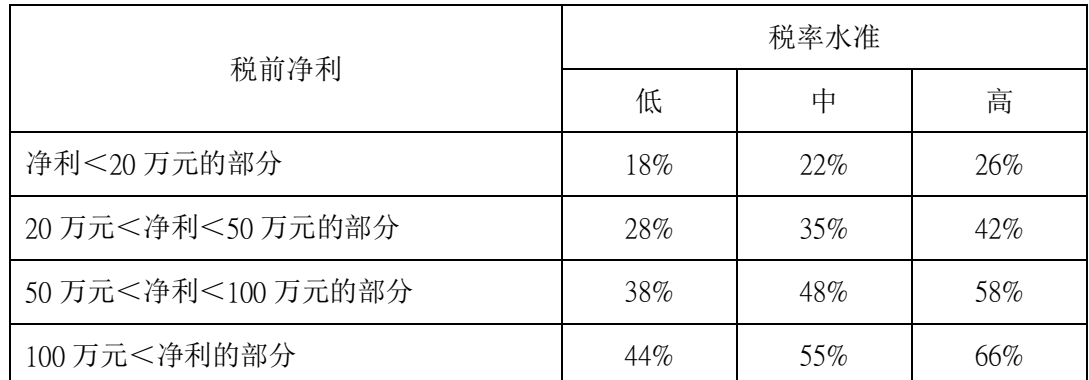

[2]若环境背景设有投资抵减项,则还能从所得税中扣抵 3.5%的投资奖励额。

#### **抵减后所得税额=抵减前所得税额(当期设备投资额3.5%)**

企业所得税=(税前净利×各自税率)-投资抵减额